### Webbannoteringssystem som hjälpmedel inom högre utbildning

### LINA HÖGLUND

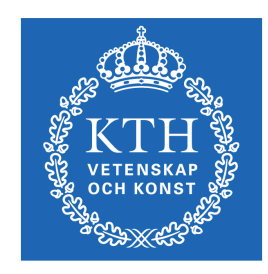

**KTH Datavetenskap** och kommunikation

Examensarbete Stockholm, Sverige 2010

### Webbannoteringssystem som hjälpmedel inom högre utbildning

### LINA HÖGLUND

Examensarbete i medieteknik om 15 högskolepoäng vid Programmet för medieteknik Kungliga Tekniska Högskolan år 2010 Handledare på CSC var Björn Hedin Examinator var Daniel Pargman

URL: www.csc.kth.se/utbildning/kandidatexjobb/medieteknik/2010/ hoglund\_lina\_K10083.pdf

> Kungliga tekniska högskolan *Skolan för datavetenskap och kommunikation*

> > **KTH** CSC 100 44 Stockholm

URL: www.kth.se/csc

### **Webbannoteringssystem som hjälpmedel inom högre utbildning**

### **Sammanfattning**

Webbannotering är en ny teknik med många outforskade användningsområden. Tekniken tillåter en användare att kommentera hemsidor på webben, vilket gör användaren mer delaktig i den information som sprids genom att kommentera och diskutera informationen tillsammans med andra användare. Detta examensarbete har undersökt hur ett webbannoteringssystem kan användas inom området för utbildning och vilka följder denna användning kan få.

I studien utvärderades några utvalda webbannoteringssystem för att undersöka hur dessa kan se ut och fungera idag. En fokusgrupp med studenter och enskilda intervjuer med lärare på KTH genomfördes i denna studie, för att komma underfund med målgruppens inställning till denna typ av system. Även två fältstudier utfördes, där två olika system testades av studenter och lärare i deras respektive kursmiljöer. Detta gjordes för att undersöka hur systemen togs emot av målgruppen i ett riktigt sammanhang och hur tekniken implementerades i både distansundervisning och vanlig undervisning.

Undersökningens resultat visar på att det finns intresse för att använda webbannoteringstekniken som ett hjälpmedel inom undervisningen på KTH för att möjliggöra nya typer utav kommunikationsmöjligheter och examinationsmoment. Detta så länge kurserna där systemet används har större delen av kursinformationen tillgänglig på webben. Av de system som idag finns tillgängliga och som undersöktes i studien är det dock inga som är anpassade till detta ändamål. Resultaten visar att inga av dessa system skulle fungera att använda inom utbildningen på KTH, men flera viktiga funktioner och användningsområden har blivit identifierade och kan användas som bakgrund för att i framtiden ta fram ett fungerande system som är väl anpassat för att användas i ett utbildningssyfte.

### **Using web annotation systems as a technical aid in higher education**

### **Abstract**

Web annotation is a new technology with many unexplored areas of use. The technology lets a user comment on web pages on the Internet, which makes the user more involved in how the information spreads by commenting and debating the information with other users. This bachelor's thesis has examined how a Web Annotation System can be used in the educational area and what consequences might come from using a system of this kind.

In the study, a few web annotation systems of choice where evaluated in order to investigate how these systems look and work today. A focus group containing university students and individual interviews with teachers at KTH where held to look into the attitude of the target group concerning the use of a system like this in their education. Furthermore, two field studies were conducted, using two different web annotation systems, which were tested by both students and teachers in their individual learning environment. These studies were held to examine how the target group reacted to using the systems in an actual course and how the systems were implemented in both distance tutoring and regular education.

The results show that the target group have a positive attitude towards using a web annotation system as an aid in their education. The application can be used to make new ways of communication possible, as long as the course where it is used has most of its information and literature available online. However, the systems existing today and were evaluated and tested in the study, are not fitted to be used in this context. Results show that none of these systems can be used in the education conducted at KTH, but several important functions and areas of use have been identified, which can be implemented in a prototype of a new system to be used exclusively for an educational purpose in the future.

#### Förord

Detta examensarbete hade aldrig blivit genomfört om det inte varit för min handledare Björn Hedin och jag vill härmed lämna ett stort tack till honom för hans idérikedom och engagemang för mitt och många andra studenters examensarbeten.

Jag vill även tacka Johan Thorbiörnsson på Resurscentrum för nätundervisning för vägledning och inspiration under utarbetandet av denna uppsats och Olle Bälter för hjälp med att hitta deltagare till användartesterna.

Till sist vill jag tacka min handledningsgrupp och studenterna från distanskursen i programmeringsteknik för deras deltagande i undersökningen.

Lina Höglund Stockholm, maj 2010

# Innehållsförteckning

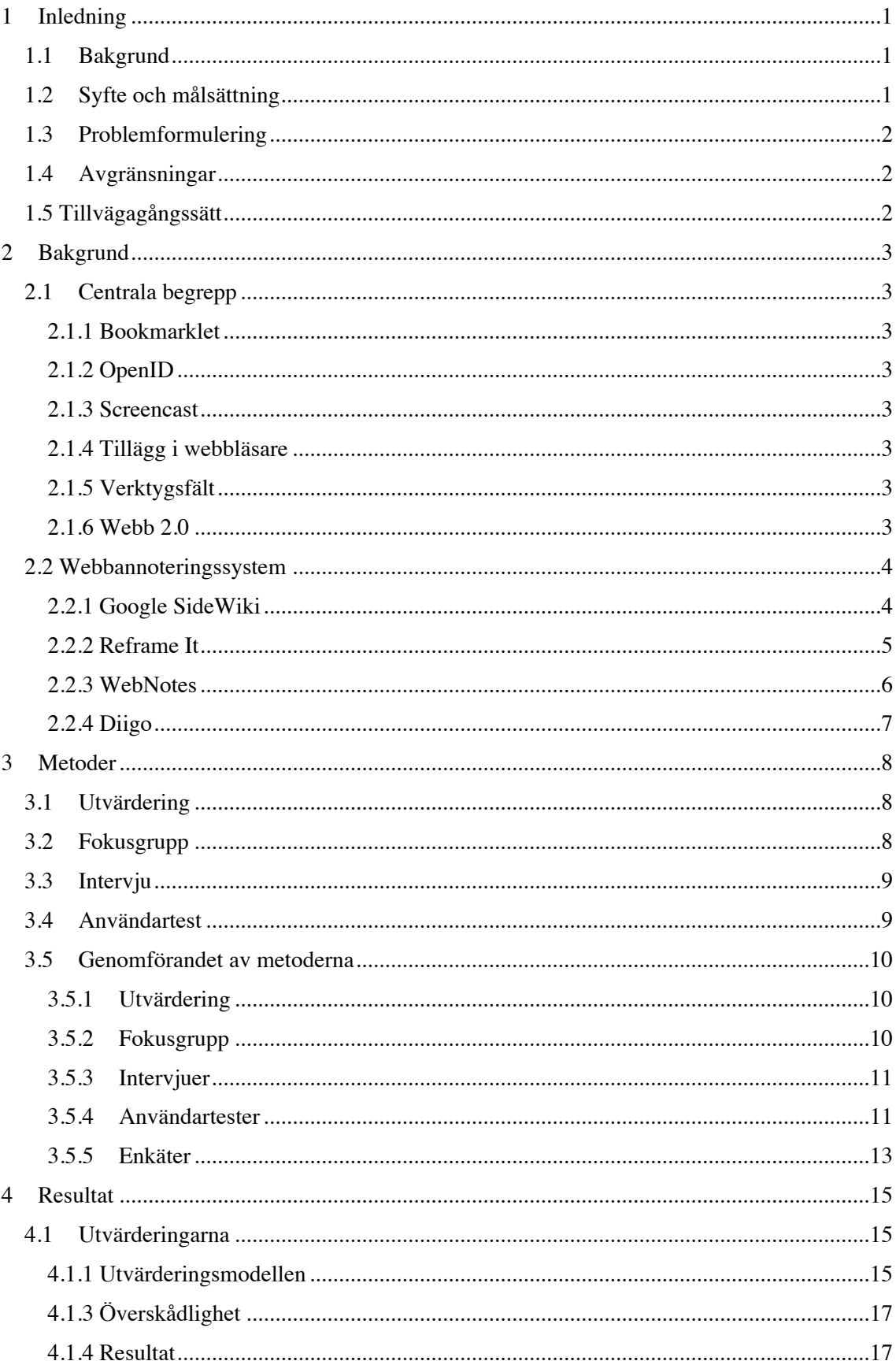

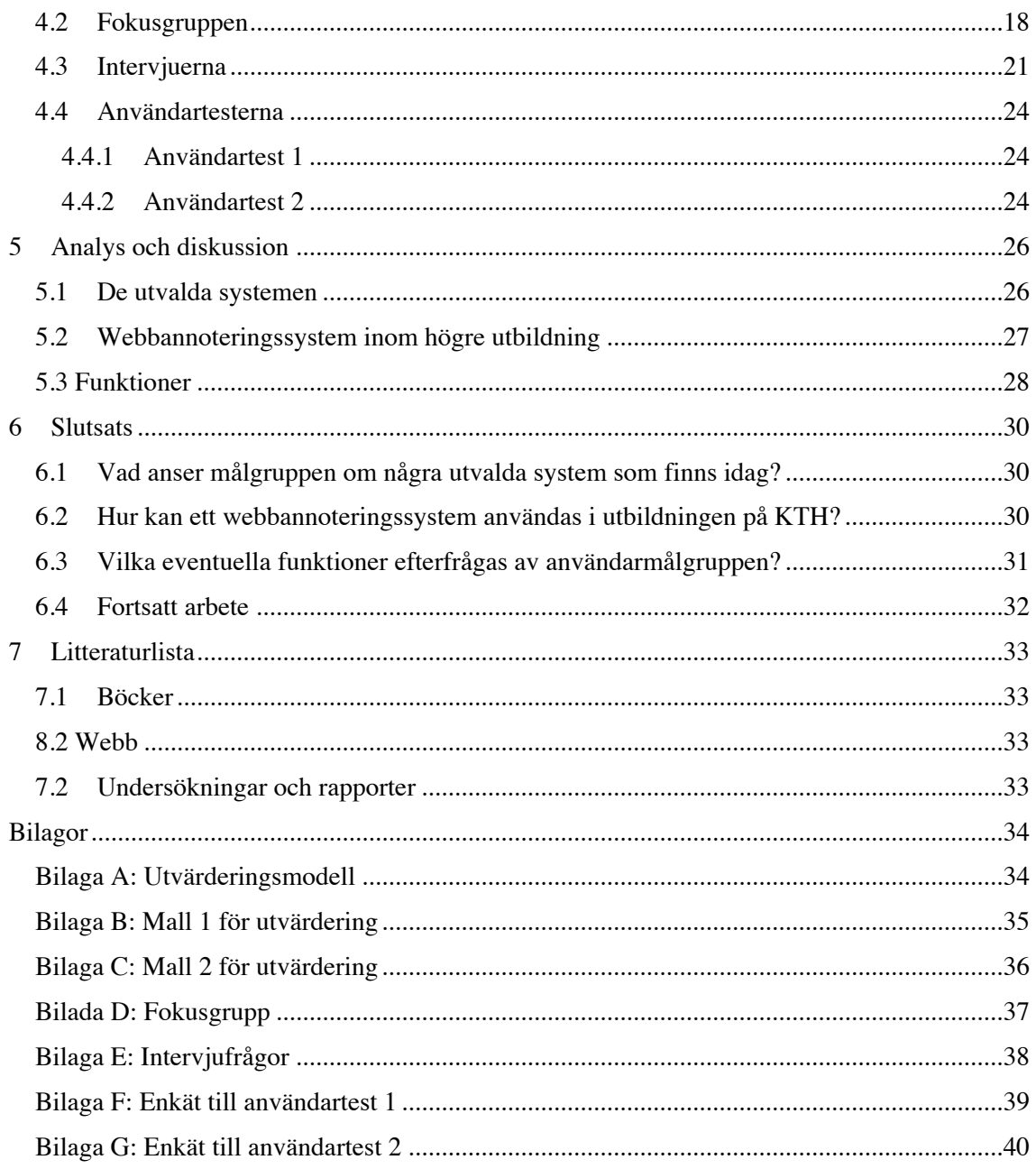

# **1 Inledning**

*Detta kapitel innehåller en kort bakgrund till det problem som undersöks i studien, samt syftet och målsättningen med denna undersökning. Även problemformuleringen och de avgränsningar av problemet som gjorts presenteras här tillsammans med en genomgång av undersökningens genomförande.*

# **1.1 Bakgrund**

Webbannoteringssystem är en produkt av framväxten av Webb 2.0 (se avsnitt 2.1.6) där användarna har kontroll över och bidrar till informationen som finns på webben. Ett system av detta slag möjliggör för användaren göra anteckningar och markeringar samt kommentera informationen på en webbsida. Hur detta går till varierar mellan olika system, vilket också gör att deras potentiella användningsområden varierar. En intressant fråga att ställa sig här är vilka dessa potentiella användningsområden är och om användningen av ett system av detta slag skulle kunna resultera i någonting mer än endast några spridda kommentarer på en redan överinformativ webb.

Dessa system är en ny teknik inom medie- och kommunikationsområdet och medieteknik definieras enligt Skolan för datavetenskap och kommunikation som: "Teknik och metoder för stöd av mänsklig kommunikation över avstånd i tid och rum". Stöd för kommunikation behövs inom många olika områden och här ligger utbildningsvärlden nära till hands. Inom utbildning, och kanske inom distansundervisning i synnerhet<sup>1</sup>, är nämligen kommunikationssvårigheter ett vanligt problem, då halva arbetet med en uppgift ofta innebär att försöka tolka lärarens instruktioner (Hedin 2010, Andersson 2008). Här finns utrymme för förbättring och detta skulle även utgöra en spännande miljö för att undersöka följderna av att studenterna får ta del av ett verktyg som tillåter dem att diskutera, forma och influera sin utbildning, precis som internetanvändarna gör inom Webb 2.0.

Då webbannoteringstekniken är relativt ny är det oklart just till vad ett system av detta slag skulle kunna användas till, men det område som undersökts här har varit dess användning inom högre utbildning. Denna studie är därmed ett litet steg på väg mot att utreda om användandet av en webbannoteringstjänst kan ge större fokus på användaren, och därmed sprida den revolution som detta bidragit med inom internetvärlden och Webb 2.0 även till utbildning och till de studenter som där deltar.

# **1.2 Syfte och målsättning**

 $\overline{a}$ 

Syftet med examensarbetet har varit att undersöka hur ett webbannoteringssystem kan användas i samband med undervisningen på Kungliga Tekniska högskolan (KTH). Undersökningen har sökt att finna svar på vad en användare kan göra med systemen idag och vad denna teknik kan bidra med i undervisningen, samt vilka eventuella funktioner som efterfrågas av de studenter och lärare som ska använda systemet i detta syfte.

Målsättningen har varit att ta reda på detta genom att jämföra och utvärdera ett urval av de system som finns idag och därefter utföra användartest med studenter och lärare, vilka utgör målgruppen för undersökningen, för att utröna hur ett sådant system fungerar i några utvalda universitetskurser. Målet har även varit att med hjälp av deltagarna klargöra vilka eventuella funktioner som de anser behövs för att göra systemet användbart för just detta ändamål.

<sup>&</sup>lt;sup>1</sup> Intervju med föreståndaren för RCN (Resurscentrum för nätundervisning)

# **1.3 Problemformulering**

Utifrån syftet och målsättningarna har tre frågeställningar formulerats, vilka skall besvaras av undersökningen.

- 1. Hur fungerar ett urval av de system som finns idag?
- 2. Hur kan ett webbannoteringssystem användas i utbildningen på Kungliga Tekniska högskolan?
- 3. Vilka eventuella funktioner efterfrågas av användarmålgruppen?

# **1.4 Avgränsningar**

I denna studie ingår endast ett urval av de webbannoteringssystem som finns och används idag (se avsnitt 4.1 för motivering av urvalet). De system som undersöks i examensarbetet är:

- Google SideWiki
- Reframe It
- **WebNotes**
- Diigo

Uppföljning av förslag på nya funktioner och förbättringar hos systemen har inte gjorts under utformningen av denna uppsats. Undersökningens resultat kan användas som bakgrund till en framtida studie av hur dessa funktioner eller tjänster skulle kunna utformas, men detta ligger inte inom ramen för detta examensarbete.

# **1.5 Tillvägagångssätt**

Studien inleddes med en förstudie av olika undersökningsmetoder som skulle kunna användas i undersökningen. Därefter utvärderades de utvalda systemen, vilket resulterade i att ett system valdes ut, vilket ansågs passa bäst för att användas i ett utbildningssammanhang. En fokusgrupp med studenter från medieteknikprogrammet på KTH genomfördes sedan, där det utvalda systemet demonstrerades. I samband med detta hölls även ett antal intervjuer med lärare på samma universitet. Sist i undersökningen genomfördes även två användartester där ett, respektive två av systemen som utvärderats i studien testades. Dessa användartester avslutades sedan med var sin enkät som skickades ut till deltagarna.

Utvärderingen inledde studien för att kunna bedöma systemens olika användningsområden och hur väl de fungerade. Därefter kunde fokusgruppen och intervjuerna hållas för att låta målgruppen tycka till om det utvalda systemet och spekulera kring eventuella användningsområden för ett system av detta slag. Resultaten därifrån kunde sedan användas för att planera fältstudierna, vilka genomfördes för att testa hur systemen togs emot av målgruppen i ett verkligt undervisningssammanhang under en längre tidsperiod. Enkäterna skickades ut som sista moment i undersökningen för att ta reda på hur användningen hade uppfattats av deltagarna i användartesterna.

# **2 Bakgrund**

*Under detta avsnitt förklaras några centrala begrepp som används i uppsatsen och även en närmare beskrivning av de fyra utvalda webbannoteringssystemen ges här.*

# **2.1 Centrala begrepp**

### **2.1.1 Bookmarklet**

En bookmarklet är ett litet datorprogram eller applikation, ofta gjort i Javascript, som sparas som ett bokmärke i webbläsaren. Genom att klicka på bokmärket, eller applikationen, lägger programmet till små, smarta funktioner till din webbläsare som inte finns tillgängliga i standardwebbläsaren. (Marklets, 2010)

### **2.1.2 OpenID**

OpenID skapades år 2005 och är en open source tjänst som underlättar inloggning på olika webbtjänster. Med OpenID kan användaren använda ett redan existerande konto för att logga in på andra hemsidor som har stöd för OpenID. (OpenID, 2010) En student på KTH kan t ex använda sitt KTH-konto för att logga in på alla hemsidor och alla tjänster som använder OpenID. KTH identifierar användaren och om autentiseringen går bra, skickas godkännandet till hemsidan där användaren vill logga in.

### **2.1.3 Screencast**

En screencast är en digital inspelning av en användares datorskärm - dvs en video över vad användaren gör på skärmen under inspelningen. Om användaren vill spela in ljud går detta också bra så länge datorn som används är ansluten till en mikrofon. De två screencasts som användes i samband med denna studie spelades in med hjälp av gratistjänsten ScreenToaster.

### **2.1.4 Tillägg i webbläsare**

Tillägg kan installeras i en webbläsare och bidrar då med nya funktioner till denna, liknande en bookmarklet men utan bokmärket (Google Chrome Support, 2010). På detta sätt slipper användaren t ex installera ett verktygsfält, som eventuellt innehåller oönskade funktioner, för att endast få tillgång till den enda som användaren vill ha.

### **2.1.5 Verktygsfält**

Ett verktygsfält är en samling funktioner inom ett programfönster och de verktygsfält som berörs i denna uppsats är den typ som kan användas i webbläsare. Dessa verktygsfält kan ingå i webbläsaren eller komma från externa leverantörer, som inte har någonting med webbläsaren i sig att göra, t ex Google eller Yahoo. Verktygsfältet installeras i webbläsaren och kan på detta sätt bidra med ytterligare funktioner som inte funnits där tidigare.

### **2.1.6 Webb 2.0**

Web 2.0 är ett begrepp som användes för första gången i oktober 2004. En webbtjänst utformad för web 2.0 sätter användaren i centrum och låter denne både bidra med informationen som visas samt vara med och bestämma hur det ska se ut. Användarna kan kommunicera och arbeta tillsammans över webben och kommunikationen är inte längre bunden till en specifik kanal, utan kan föras över olika plattformar. (O'Reilly, 2005)

### **2.2 Webbannoteringssystem**

### **2.2.1 Google SideWiki**

Google SideWiki är en gratistjänst från Google som tillåter en användare att kommentera olika webbsidor, samt se andra användares kommentarer. För att kunna använda SideWiki krävs idag antingen en installation av Googles verktygsfält eller användningen av en bookmarklet (se avsnitt 2.1.1). I Googles egna webbläsare Google Chrome finns även alternativet att installera en Chrome extension för SideWiki-tjänsten.

När en ny användare gör sin första kommentar skapas automatiskt en Google profil för denne, där diverse information om användaren kan anges. Profilen är sökbar och gör det möjligt för andra att se informationen som användaren angivit om sig själv och dennes SideWiki-inlägg. Kommentarerna kan antingen referera till en hel hemsida, eller till ett specifikt textstycke eller mening och syns endast av andra användare av SideWiki. Via t ex Facebook, Blogspot eller Twitter kan dock kommentarerna även delas med andra personer.

Kommenterna som lämnats kan både redigeras och tas bort av dess skapare, som lämnar alla sina kommentarer med hjälp av ett sidfält i webbläsaren. Det är även i detta sidfält som övriga kommentarer finns tillgängliga för samtliga SideWiki-användare att se. Dessa kan rösta ja eller nej på inläggen, beroende på om de tyckte att inlägget var användbart eller inte och denna röstning spelar roll för sorteringen av kommentarerna. Denna sortering görs utifrån inläggens olika rank, där inlägget med högst rank syns högst upp i listan. Rankingen baseras på några olika faktorer; bland annat hur sofistikerat språk som används i kommentaren, hur användarens tidigare kommentarer mottagits av massan (röstas de upp eller ner) och hur länge denne har haft en Google profil och använt SideWiki-tjänsten. (Sullivan, 2009)

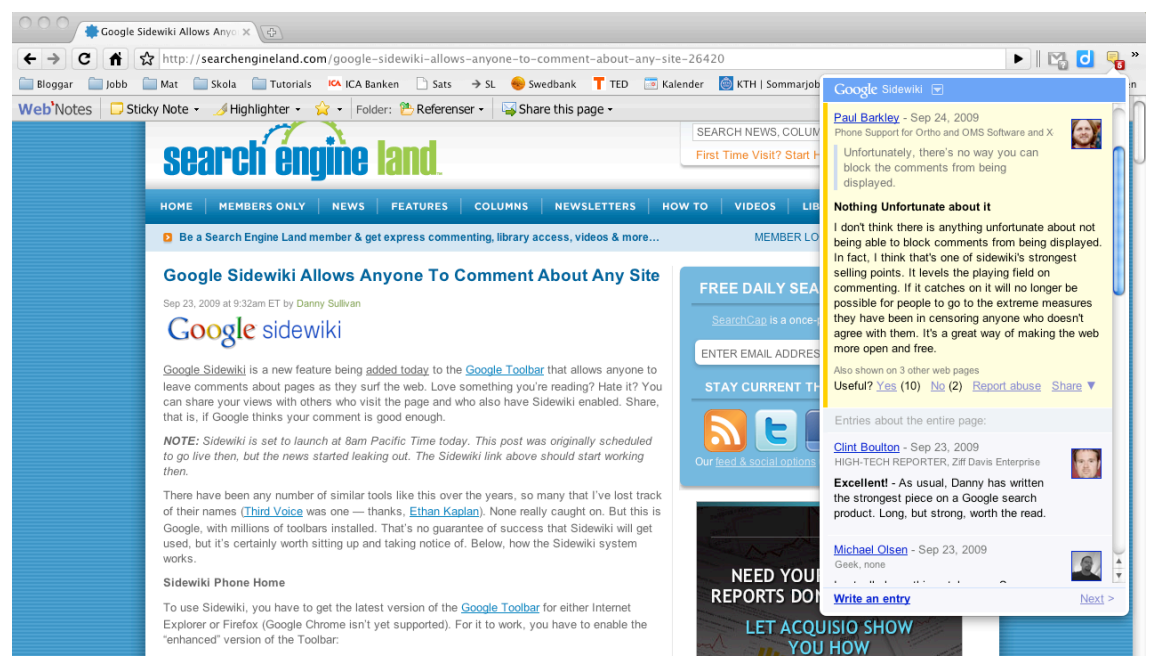

**Figur 1:** *Visar hur Google SideWiki kan se ut. Tjänsten är här installerad som ett tillägg i webbläsaren Google Chrome.*

#### **2.2.2 Reframe It**

Reframe It använder samma upplägg som Google SideWiki med ett sidfält i webbläsarfönstret där alla kommentarerna visas. För att använda systemet krävs antingen att en bookmarklet används, eller att ett tillägg installeras i den webbläsare som används. När tjänsten är installerad kan användaren läsa andras kommentarer, men för att lämna egna inlägg krävs det att användaren loggar in. Detta kan göras via flera olika onlinetjänster där bland annat Facebook, Google, Twitter och OpenID (se avsnitt 2.1.2) ingår, men det går även att skapa ett konto direkt hos Reframe It. Inloggningen görs därefter via sidfältet eller på hemsidan.

Sidfältet i webbläsaren går att dölja om så önskas, men en liten flik längst nere till höger i programfönstret visar alltid hur många kommentarer som gjorts på hemsidan som användaren för tillfället är inne på. Kommentarerna går varken att redigera eller ta bort när de väl har lämnats och är endast synliga för användare med Reframe It installerat. Om användaren skulle vilja dela en kommentar med någon som inte använder tjänsten går det dock att göras via t ex Facebook eller Twitter, som nämnts tidigare. Med hjälp av RSS-flöden kan användaren även följa andra användares aktivitet och denna funktion används även för att prenumerera på kommentarer som delas med olika grupper. På detta sätt kan användaren få reda på när nya kommentarer har gjorts av en användare eller en grupp som denne anser vara intressant.

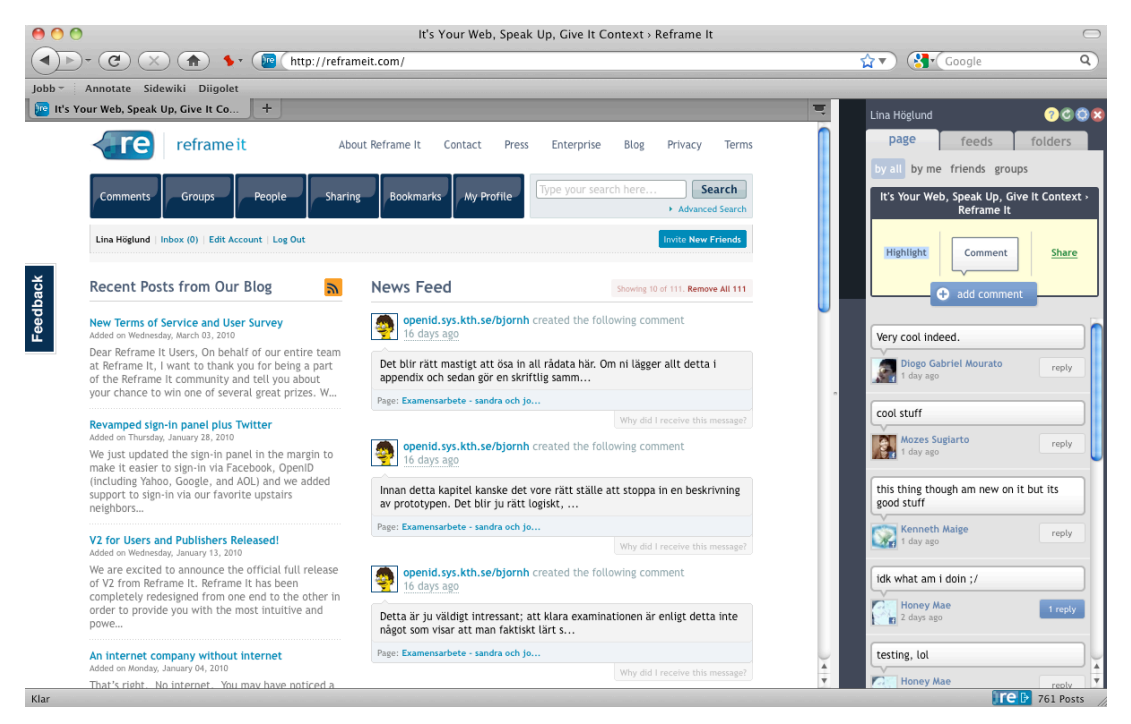

*Figur 2: Visar Reframe Its startsida om användaren är inloggad. Sidfältet med kommentarer syns till höger. Vyn är tagen från hur tillägget ser ut i Mozilla Firefox.*

På Reframe Its hemsida har användaren bland annat överblick över alla sina grupper, sina vänner, sin användarprofil samt alla kommentarer som lämnats – antingen av användaren själv eller av dennes vänner. Via hemsidan kan användaren även sortera och titta på gjorda kommentarer, skapa och gå med i grupper, hitta vänner som använder Reframe It och spara bokmärken. Att läsa andras kommentarer och bokmärkeshanteringen går även att göra via sidfältet där användaren kan skapa mappar för att sortera och spara intressanta bokmärken och kommentarer.

### **2.2.3 WebNotes**

WebNotes är en privat annoteringstjänst. Till skillnad från de tre övriga systemen som undersökts i denna studie är detta också den enda betalningstjänsten. En gratisversion finns, vilken tillåter kommentering på hemsidor, möjligheten att sortera anteckningar och kommenterade hemsidor, samt möjlighet att dela kommentarer via Twitter, e-post eller som en länk.

Kommentarerna lämnas som "sticky notes" (små post-it liknande lappar) på hemsidan och en länk till den kommenterade hemsidan sparas på användarens konto på WebNotes hemsida där användaren kan sortera in dem i olika mappar. Denna sortering går även att göra via ett sidfält i webbläsaren som kallas för "organiseraren" och som tas fram via tillägget eller verktygsfältet. Vill man inte betala är detta de funktioner som användaren har tillgång till. Väljer man däremot någon av de två betalningstjänsterna som finns tillkommer vissa funktioner, t ex möjlighet att kommentera PDF-dokument, dela kommentarer via RSS-feeds och skapa rapporter över gjorda webbanteckningar.

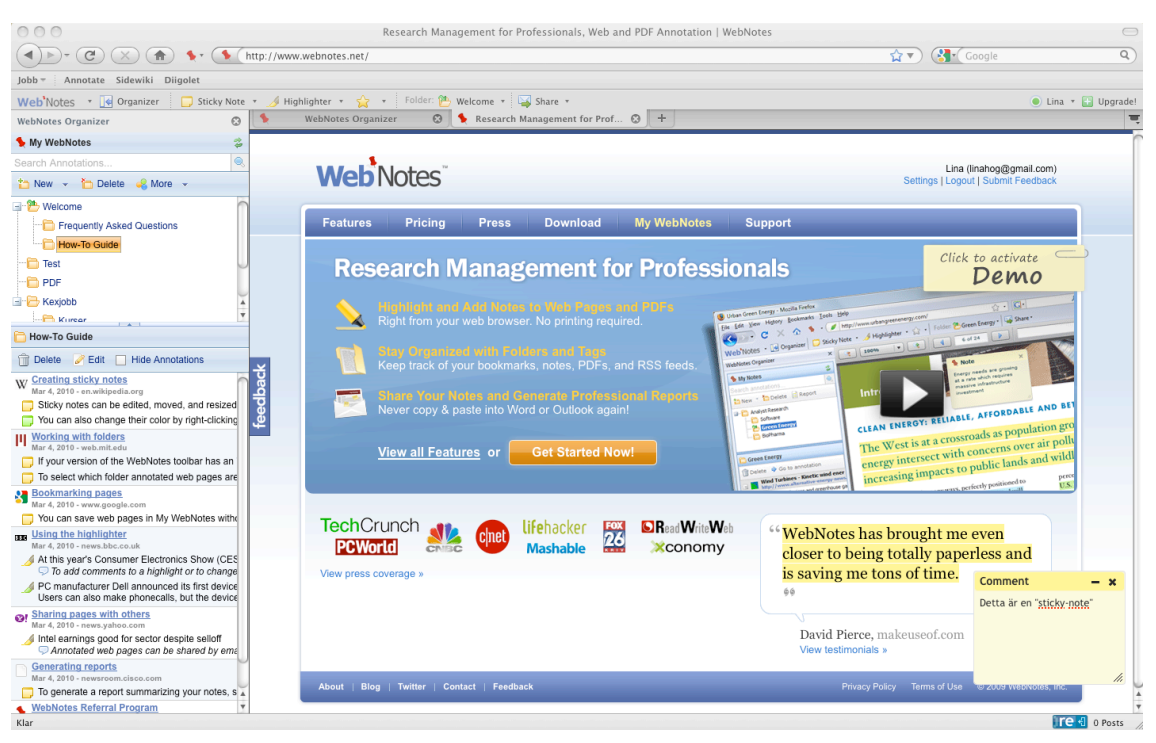

**Figur 3:** *Visar en highlight och en "sticky-note"-kommentar på WebNotes hemsida, samt organiseraren till vänster. Tilläget körs i Mozilla Firefox och syns överst i bild.*

För att använda WebNotes kan man i Firefox eller Internet Explorer installera WebNotes verktygsfält. Alternativet till en sådan installation är att använda en bookmarklet, eller ett Chrome extension för den som använder Google Crome.

### **2.2.4 Diigo**

Utöver kommenteringsfunktioner lägger Diigo även stort fokus på sociala bokmärken. Tjänsten tillåter användaren att spara sina bokmärken på den profil som skapas på Diigos hemsida när denne registrerar sig och på samma sätt som för Reframe It så går det även att logga in via t ex Facebook, Twitter och OpenID. För att kunna använda Diigos alla funktioner måste användaren i sin webbläsare installera Diigos verktygsfält. Alternativet till detta är att använda sig av en så kallade "diigolet", vilket är en bookmarklet till Internet Explorer och Mozilla Firefox. Det finns även ett tillägg till Google Chrome, vilket fungerar på samma sätt, men dessa alternativ saknar dock vissa funktioner som endast kommer med verktygsfältet.

När användaren väl är inloggad och har installerat tjänsten i sin föredragna webbläsare kan denne börja använda kommenteringsfunktionerna. På samma sätt som med WebNotes så lägger sig kommentarerna som "sticky notes" ovanpå den kommenterade hemsidan. Skillnaden här är dock att kommentarerna som görs med Diigo kan antingen vara privata eller offentliga. De offentliga kommentarerna är synliga för samtliga Diigo användare som antingen har Diigos bookmarklet aktiverad eller verktygsfältet igång. Dessa användare kan svara på varandras offentliga kommentarer, och dessa läggs då under samma sticky-note. En siffra, som uppdateras varje gång någon lämnar en kommentar, visar hur många inlägg som finns under varje "lapp". Skulle användaren vilja dela sina kommentarer till andra, även om de inte använder Diigo, kan detta göras via bl a Facebook och Twitter.

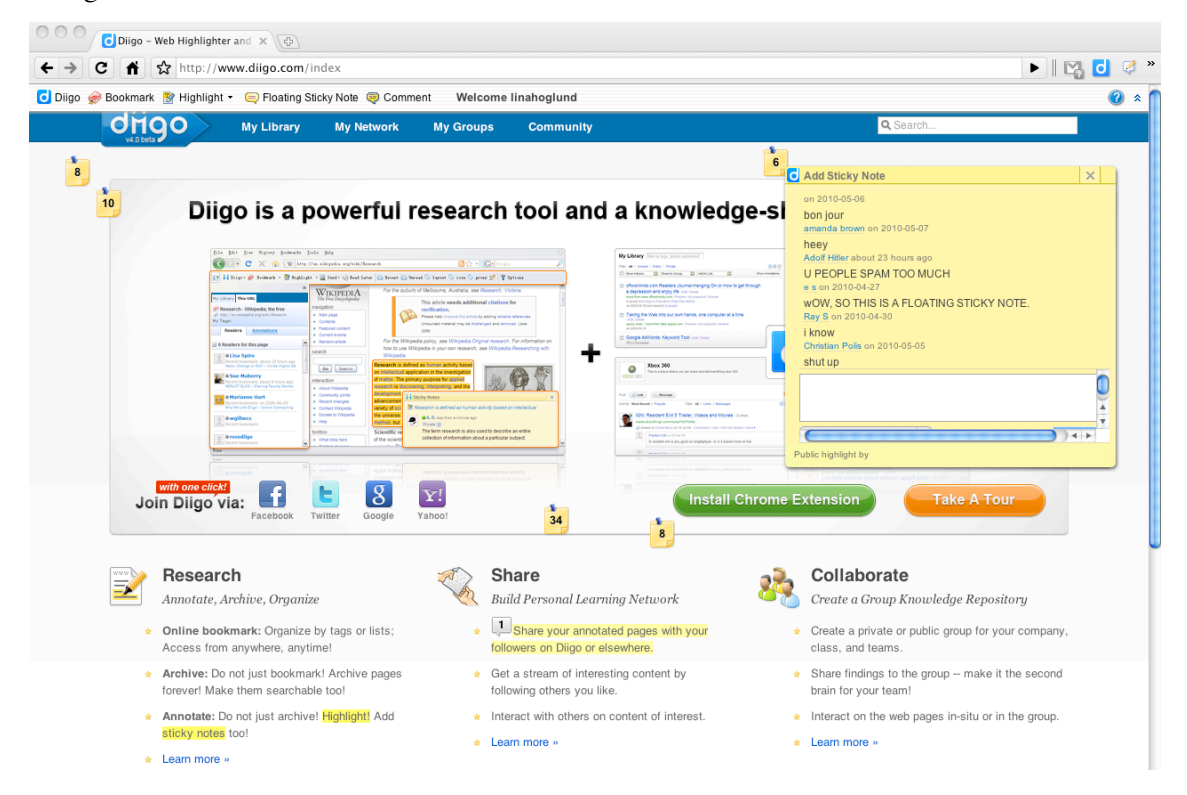

**Figur 4:** *Diigos förstasida med Diigos bookmarklet aktiverad. Ett antal sticky-notes finns på sidan med olika många kommentarer under. Även några understrykningar syns i bilden.*

Kommentarerna kan vara offentliga eller privata och användaren kan skapa grupper (även dessa privata eller öppna för allmänheten) för att dela specifika bokmärken eller kommentarer till en viss grupp, t ex en projektgrupp eller ett lag. Det finns även möjlighet att följa andra användare för att se vilka bokmärken de sparat och eventuella kommentarer som de gjort. Allt detta administreras av användaren från dennes Diigo-profil som nås från vilken dator som helst, så länge den är uppkopplad till internet.

# **3 Metoder**

*Detta avsnitt beskriver vilka metoder som har använts i undersökningen och varför just dessa metoder valdes. Även det praktiska utförandet av metoderna beskrivs nedan.*

# **3.1 Utvärdering**

Det ursprungliga systemurvalet, då de system som ingår i undersökningen valdes ut, gjordes utifrån systemens tillgänglighet och popularitet. Utvärderingar av de fyra utvalda systemen gjordes sedan för att hitta det system som föreföll vara bäst anpassat till att användas i ett utbildningssammanhang. Detta system användes sedan i användartesterna som ett verktyg för att testa webbannoteringstekniken ifråga.

Inga användare innefattades i denna utvärdering då den metod som här användes var en typ av analytisk utvärdering. Utvärderaren fokuserar här på den tänkta användarmålgruppen och hur dessa användare kan vilja använda ett system, utan att användarna närvarar fysiskt under utvärderingen. Inom analytisk utvärdering ingår heuristisk utvärdering, "genomgångar" (walkthroughs) och teoretiska modeller. I denna undersökning användes walkthrough-metoden för att utvärdera systemen. Utvärderaren går i denna utvärderingsmetod igenom en uppgift eller en följd av uppgifter, vilka är utformade utefter den tänka målgruppen och hur dessa kommer att använda systemet. Dessa uppgifter utförs med hjälp av tjänsten som utvärderas för att försöka identifiera eventuella problem och svårigheter som uppstår under användningen. Utvärderaren tar här rollen som den "riktiga" användaren och den tänka målgruppens behov och egenskaper tas med i beräkningen då utvärderingen utförs. (Preece, 2006) Då syftet med denna utvärdering var att bestämma vilket av systemen som ansågs innehålla flest funktioner som var av intresse för målgruppen i det utbildningssammanhang som tjänsten skulle användas var detta därför en passande metod att använda.

Analytiska utvärderingsmetoder är effektiva och går snabbt att genomföra då inga användare behöver vara med under genomförandet. Detta är dock även metodens svårighet. Eftersom inga riktiga användare deltar är det upp till utvärderaren att bedöma hur dessa användare tänker och skulle använda systemet som ska utvärderas. Utvärderaren behöver lägga egna åsikter åt sidan för att kunna sätta sig in i rollen som användare och det kräver att denne har mycket god insikt i vilka egenskaper som målgruppen besitter för att utvärderingen ska ge bra resultat. (Preece, 2006)

En modell över vad som var relevant att utvärdera hos de olika systemen skapades utifrån egna reflektioner angående de funktioner som ansågs vara av intresse för den tänka målgruppen. Den grundades följaktligen inte på gjorda undersökningar, utan baserades på personlig reflektion för att snabbt kunna välja ut ett passande testsystem i undersökningens inledande fas. Modellen beskrev 10 grundläggande funktioner som testsystemet ansågs behöva för att kunna användas i ett utbildningssammanhang. Även systemets enkelhet att använda samt överskådligheten av kommentarerna togs med i bedömningen.

# **3.2 Fokusgrupp**

I studien genomfördes en fokusgrupp med en grupp studenter i syfte att skapa en diskussion mellan de medverkande kring användningen av systemen inom utbildning. Valet av metoden grundades på att fokusgrupper är ett bra sätt för att ta del av målgruppens synpunkter och tankar angående den specifika fråga som är relevant för studien. Att hålla en fokusgrupp istället för enskilda intervjuer kan även möjlighet att komma åt nya idéer och resonemang som inte skulle ha dykt upp om individerna istället hade intervjuats en och en. (Kruger, 2009)

En nackdel med fokusgrupper är att det kan vara svårt att bedöma hur ärliga deltagarnas svar är, då vissa personer väljer att ge det svar som de tror att moderatorn vill höra. Det finns även en risk att en person väljer att instämma med övriga deltagare endast av det enkla skälet att de inte vågar eller inte vill uttrycka sin personliga åsikt, om de är ensamma om att tycka på detta sätt. Med bra formulerade frågor kan detta beteende undvikas, även om det är svårt att motverka helt. (Preece, 2006)

# **3.3 Intervju**

Totalt fyra intervjuer genomfördes under studien med lärare och kursansvariga på KTH för att finna svar på hur dessa såg på användandet av webbannotering inom utbildning. Syftet med dessa intervjuer var att ta del av den intervjuades synpunkter på tekniken samt egna erfarenheter och tankar kring användningen.

Undersökningen använde sig av semi-strukturerade intervjuer där samtliga intervjuade blir ställda samma frågor, vilka är av varierande öppen och stängd karaktär (Preece, 2006). Semistrukturerade intervjuer ansågs vara det intervjualternativ som lämpade sig bäst i detta sammanhang då det är ett flexibelt sätt att samla in information till en kvantitativ undersökning. I jämförelse med en enkät med samma frågor har intervjuaren här en möjlighet att ställa följdfrågor för att få den intervjuade att utveckla sitt svar, någonting som gör det lättare att bättre förstå intervjuobjektets åsikter och tankar. (Bell, 2005)

Eftersom intervjuer är tidskrävande och studien där metoden användes var av mindre omfång fanns det endast utrymme för ett fåtal intervjuer. Att endast genomföra ett fåtal intervjuer kan ge en något skev bild av målgruppens generella åsikt, då endast en mycket liten del av dessa blir representativa för hela gruppen. Även analys av svaren är tidskrävande och svårt att göra och intervjumetoden har därför beskrivits som en "mycket subjektiv teknik" (Bell, 2005).

### **3.4 Användartest**

För att testa hur webbannoteringstekniken kunde användas i praktiken och hur studenter och lärare upplever användningen genomfördes två olika användartester under studiens senare del. Modellen som användes för användartesterna var fältstudier och utfördes i två olika studiemiljöer.

Fältstudier används för att få information om hur en produkt eller tjänst används av människor i deras vardag och kan pågå under olika lång tid beroende på vad det är som ska testas. Till skillnad från andra användartester som utförs i en kontrollerad miljö där utvärderaren eller experten övervakar användningen utförs fältstudier i användarnas enskilda miljöer, utan att någon står och sneglar denne över axeln under användningen. Fältstudier ger därmed en bra bild av hur produkten eller tjänsten används i användarnas dagliga liv. En svårighet som dock dyker upp i samband med dessa studier är att kunna bedöma vad som får användarna att bete sig på ett visst sätt, då dessa befinner sig i en mer frisläppt miljö än om användartestet hade genomförts i t ex ett laboratorium, som iordningställts just för detta syfte. (Preece, 2006)

Resultaten från fältstudien kan samlas upp under tiden som testet pågår via t ex frågeformulär, intervjuer med användaren eller dagliga anteckningar som förs av användaren vilka beskriver användningen. Även förstudier av de utvalda miljöerna är vanliga för att få en bild av varje testanvändares omständigheter. (Preece, 2006) På grund av tidsbrist gjordes dock inga förstudier till användartesterna i denna undersökning. Resultaten från de förenklade fältstudierna dokumenterades istället efter testets avslut, med hjälp av en enkät som skickades ut till samtliga testanvändare.

# **3.5 Genomförandet av metoderna**

### **3.5.1 Utvärdering**

Utifrån modellen som presenterades i avsnitt 4.2 skapades en mall för hur varje utvärdering skulle gå till. Detta gjordes då det var viktigt att varje system utvärderades på samma sätt, eftersom systemen därefter jämfördes sinsemellan. Två mallar för utförandet skapades, en per utvärderare, där den ena mallen kunde representera en lärares användning av systemet och den andra för en student. Att följa dessa mallar under varje utvärdering var ett sätt att försäkra sig om att alla system testades i samma situation, så att dessa sedan kunde jämföras för att hitta det som föreföll fungera bäst lämpad för användartesterna. I granskningen av systemen bedömdes även hur enkelt det var att komma igång och lämna kommentarer samt kommentarernas överskådlighet. Mallarna för utvärderingen finns som bilagor sist i uppsatsen.

Utvärderingen genomfördes av mig och en till student på medieteknikprogrammet under ca 120 minuter, med ungefär 30 minuters utvärdering per system. Två personer behövdes för att göra utvärderingen eftersom det som testades var hur kommenteringsmöjligheterna fungerade och då det inte skulle ha gett lika användbara resultat att göra detta på egen hand. Anteckningar fördes under och efter varje utvärdering av båda parter. Även aktiva samtal fördes under tiden som utvärderingarna genomfördes för att reda ut eventuella funderingar som dök upp under användningen.

Utvärderingen av de fyra systemen utfördes i undersökningen inledande fas, som ett första steg för att därefter kunna använda det utvalda systemet som referens för hur ett webbannoteringssystem eventuellt skulle kunna se ut, men eftersom inga användare användes var dessa utvärderingar endast en uppskattning av hur den tänkta målgruppen skulle ha upplevt systemen. Om utvärderingarna hade innefattat riktiga användare från målgruppen är det möjligt att resultatet hade sett annorlunda ut.

### **3.5.2 Fokusgrupp**

Fokusgruppen genomfördes efter att utvärderingar gjorts för att det system som valdes ut skulle kunna visas för deltagarna i samband med gruppmötet. Att demonstrera samtliga fyra system under fokusgruppen var överflödigt i just detta sammanhang, då frågorna inte berörde hur systemen i sig såg ut och använde tekniken, utan snarare själva teknikens eventuella användningsområden inom deltagarnas utbildning. Genom att hålla fokusgruppen efter att utvärderingarna redan genomförts garanterade att det mest relevanta systemet i sammanhanget kunde visas för deltagarna.

Fokusgruppen leddes av mig själv och ytterligare en student på medieteknikprogrammet, som förde anteckningar av gruppens diskussion. Två personer behövdes för att dokumentera samtalet, då jag som moderator inte förde några utförligare anteckningar under tiden som fokusgruppen genomfördes. Genomförandet tog ca 80 minuter och deltagarna bestod av 7 medieteknikstudenter från KTH (Kungliga Tekniska högskolan), varav 3 var män och 4 var kvinnor, inom årskurserna 1, 3 och 4. Det som undersöks i studien är hur webbannoteringstekniken kan användas av studenter och lärare i ett utbildningssammanhang och valet av deltagare motiverades därmed av att samtliga var studenter, vilket är en del av den målgrupp som undersökningen riktar sig mot. Studenter i olika årskurser efterfrågades för att samla deltagare med olika mycket erfarenhet av studier på högre nivå.

Då alla deltagare i denna undersökningsmetod var medieteknikstudenter kan de dock ej sägas vara representativa för alla svenska universitetsstudenter. Medieteknikstudenterna bör vara mer tekniskt kunniga och mer intresserade av den lösning som presenterades för dem än många andra studenter inom andra utbildningar, och resultaten som erhölls genom denna fokusgrupp kan därmed inte sägas vara allmänna åsikter för universitetsstuderande. Eftersom endast en fokusgrupp genomfördes kan resultaten inte heller vara representativa åsikter för resten av Sverige, eller ens för resten av studenterna på KTH.

Även en fokusgrupp med lärare planerades, men på grund av svårigheter att hitta en tid som passade samtliga deltagare genomfördes inte denna.

### **3.5.3 Intervjuer**

I samband med att fokusgruppen genomfördes med en grupp studenter utfördes även enskilda intervjuer med fyra olika lärare på KTH, varav tre arbetade vid CSC-skolan (Skolan för datavetenskap och kommunikation). Intervjuerna blev ett alternativ till lärarnas inställda fokusgrupp, då även lärare och utbildningsansvariga är en del av undersökningens målgrupp. Samtliga intervjuade jobbade med undervisning på KTH, varav en forskade inom bl. a e-lärande och två arbetade inom distanskurser och nätbaserad undervisning.

Intervjuerna genomfördes av mig och pågick under ca 60 minuter per respondent. Samma frågor ställdes till samtliga intervjuade för att enklare kunna urskilja eventuella skillnader mellan respondenternas svar och se till att intervjun höll sig inom ämnesområdet, samt att de genomfördes under så lika omständigheter som möjligt. Ljudupptagning pågick under hela intervjun för att i efterhand möjliggöra referenser till de intervjuades exakta formuleringar i de fall då anteckningarna var för kortfattade.

Eftersom de samtliga intervjuade arbetade på ett tekniskt universitet och inom medieområdet eller med internetbaserat lärande, kan intervjuerna inte användas som stöd för en generell uppfattning bland universitetslärare i Sverige. De intervjuade var sådana som var intresserade av undersökningen, vilket resulterade i ett över lag positivt intryck från samtliga. Hade intervjuer kunnat genomföras med fler lärare och inom andra ämnesområden kan det hända att resultaten hade varit av mer varierande karaktär. Även det faktum att endast fyra intervjuer genomfördes gör att dessa resultat inte kan sägas vara representativa för alla lärare runt om i landet.

### **3.5.4 Användartester**

Användartesterna utfördes parallellt med övriga metoder, då båda testerna pågick under en längre tidsperiod. Testmiljöerna valdes ut utifrån de kurser som fanns tillgängliga på KTH när studien utfördes och där intresse fanns hos de kursansvariga att testa Reframe It som valts ut som testsystem efter utvärderingarna. På grund av resultat från fokusgruppen, där studenterna förordade Diigo framför Reframe It, användes dock båda systemen i användartesterna för att undersöka vilket av systemen som skulle fungera bäst i ett riktigt utbildningssammanhang. En närmare beskrivning av de två testmiljöerna följer nedan.

När testkurserna valts ut lämnades studenterna och lärarna till att använda systemen på egen hand inom kurserna, utan närmare observation från mig. Synpunkter på användningen samlades därefter upp med hjälp av en enkät som skickades ut till användarna när testerna var över.

#### **Användartest 1**

Syftet med det första användartestet var att testa webbannoteringsteknikens eventuella användningsmöjligheter inom ett undervisningsmoment där texter skulle läsas och kommenteras. Detta användartest utfördes därför med en mindre grupp studenter i en kurs inom kandidatuppsatsskrivning, vilken gavs till medieteknikstudenter som gick i årskurs tre. Testanvändarna bestod av en handledningsgrupp innehållandes sex studenter och en lärare, vilkas uppgifter var att kommentera och ge feedback på varandras uppsatser inför varje nytt handledningstillfälle. Gruppen träffades ungefär varannan vecka och användartestet gjordes i samband med tre av dessa möten.

Inför det första handledningstillfället använde deltagarna som vanligt plattformen Bilda<sup>2</sup> för att ladda upp sina dokument och lämnade synpunkter på uppsatserna via ett forum som fanns tillgängligt på samma plattform. Till nästa handledningstillfälle blev deltagarna instruerade att istället använda webbannoteringssystemet Reframe It för att lämna sina kommentarer. De gavs även en kortare introduktion till systemet med hjälp av en kort screencast (se avsnitt 2.1.3) som spelats in av mig och demonstrerade hur Reframe It installerades i webbläsaren, hur inloggning gick till och hur kommenteringsfunktionen fungerade. Eftersom syftet med användartestet var att testa kommenteringstekniken och alltså inte att utvärdera systemet i sig, ansågs det som onödigt tidsödande för deltagarna att de på egen hand skulle behöva utforska systemet. På detta sätt kunde de istället snabbt sätta igång med användningen.

För att deltagarna skulle kunna kommentera uppsatserna behövde dessa göras åtkomliga på webben, då systemet endast tillåter kommentering på en hemsida. Detta åstadkoms genom att deltagarna publicerade sina texter med hjälp av Google Docs<sup>3</sup> och därefter lade upp länkarna till vardera dokument under gruppens dokument på Bilda.

Till det tredje och sista handledningstillfället instruerades deltagarna att i vanlig ordning kommentera varandras uppsatser genom att ställa frågor och lämna synpunkter på texten. Denna gång användes dock webbannoteringssystemet Diigo, som liknar Reframe It, men som använder sig av en annan typ av kommenteringsteknik (se avsnitt 3.2 och 3.4). Då användarna fick möjlighet att testa två olika system för att utföra samma uppgifter med hjälp av olika funktioner, var förhoppningen att användartesterna skulle generera mer intressanta resultat beträffande användarnas önskemål och åsikter om hur ett sådant här system bör se ut och vilka funktioner som de ansåg fungerade bäst i sammanhanget Även inför användningen av Diigo gavs användarna en introduktion till systemet med hjälp av en screencast och testet utfördes sedan på samma sätt som ovan.

Användartestet genomfördes endast med en liten grupp studenter, vilka alla studerade på medieteknikprogrammet. Deltagarna är därmed inte representativa för samtliga studenter som studerar vid universitet i hela landet och därför kan inte resultaten heller sägas spegla den allmänna uppfattningen av landets universitetsstudenter angående detta system. Tjänsten användes även till två mindre uppgifter inom en kortare tidsperiod, jämfört med om det hade används under en hel kursomgång, vilket gör att användningen av systemet såg annorlunda ut under testet än om det hade använts under en hel kurs. De uppgifter som genomfördes är inte heller representativa för andra kursupplägg eller examinationsmoment som är annorlunda utformade.

#### **Användartest 2**

 $\overline{a}$ 

Det andra testet gjordes för att undersöka om och hur webbannoteringstekniken kunde användas kontinuerligt i undervisningen inom en distanskurs. Användartestet pågick under två och en halv vecka och genomfördes i en programmeringskurs som gavs på distans via RCN, vilka har hand om flera nätbaserade kurser inom bland annat matematik, informationssökning och programmering. Kursen tog in studenter löpande under hela året och de antagna studenterna hade därmed ingen deadline för när de var tvungna att avsluta kursen. Som en hjälp för studenterna fanns det även en mentor som svarade på eventuella frågor angående kursen och dess innehåll. Eftersom kursen gavs på distans fanns all kursinformation, kurslitteratur och uppgiftsbeskrivningar på webben, vilket passade bra för testet av systemet. Studenterna loggade in via en portal och hade därefter tillgång till all information som var relevant för kursen. Det var innehållet på dessa sidor som studenterna uppmanades att kommentera och ställa frågor kring under testet.

 $2$  En onlineportal för lärare och studenter som används inom vissa kurser på KTH.

<sup>&</sup>lt;sup>3</sup> En onlinetjänst som möjliggör skapandet av bl. a textdokument, kalkylblad och formulär på webben.

Användartestet inleddes genom att alla kursregistrerade sedan den första januari 2010 blev kontaktade via e-post och tillfrågade om de ville ingå i ett användartest under två och en halv vecka. Till skillnad från användartest 1, där båda systemen Reframe It och Diigo användes för att undersöka vilket av dessa system som deltagarna skulle föredra, användes här endast ett system under användartestet. Då jag i detta test inte hade direktkontakt med deltagarna på grund av att kursen gavs på distans, ansågs det olämpligt att blanda in ytterligare ett system i användartestet eftersom detta skulle kunna skapa onödig förvirring. Detta var inte ett lika stort problem i användartest 1, då deltagarna var färre och jag hade möjlighet att ansikte mot ansikte förklara systemen och användningen närmare för dem.

Systemet som valdes ut var Diigo, eftersom detta system hade föredragits av studenterna i fokusgruppen och förhoppningen var att testsystemet skulle användas och uppskattas av så många som möjligt valde jag att lyssna till studenternas åsikter istället för resultaten från utvärderingarna, där inga användare hade ingått. För att deltagarna snabbt skulle kunna komma igång med användningen fick de tillgång till en screencast, som kort demonstrerade hur Diigo fungerade. Eftersom det var av yttersta vikt att studenternas frågor som ställdes via tjänsten besvarades genom samma kanal kontaktades även kursens mentor kontaktades och fick tillgång till samma screencast. Deltagarna i användartestet uppmanades även att gå med i en testgrupp som skapades av mig på Diigos hemsida. Detta gjorde det enklare att nå ut till alla studenter, då studenterna kunde bli notifierade om nya kommentarer delades med gruppen.

När två och en halv vecka hade gått sedan studenterna inbjudits till att använda systemet i samband med att de arbetade med kursen avslutades användartestet genom att en enkät skickades ut till samtliga studenter, även de som inte varit delaktiga i testet. Detta gjordes för att få svar på hur deltagarna upplevde tjänsten och användningen, samtidigt som det var av intresse att få reda på varför vissa studenter valt att inte använda systemet.

Användartestet fick en mycket liten spridning, då det var få som använde systemet, vilket gör att resultaten inte kan generaliseras till att vara en allmän uppfattning. Distanskursen som användes för testet var inte helt optimal för detta, då antagningen till kursen pågick löpande och det inte fanns ett specifikt examinationsdatum då kursen skulle vara genomförd. På grund av detta var det många av de kontaktade som inte var aktiva i kursen under användartestet, vilket gjorde att antalet potentiella testdeltagare minskade markant. Kursen kan inte heller sägas vara representativ för samtliga förekommande distanskurser, då detta var en programmeringskurs och upplägget såg annorlunda ut än om det hade varit en kurs med annat innehåll.

### **3.5.5 Enkäter**

Som avslutning på användartesterna skickades två enkäter ut, en per användartest (se bilaga F: och bilaga G). Detta var även det sista som genomfördes i studien.

Enkäten till användartest 1, där de två webbannoteringssystemen Diigo och Reframe It samt portalen Bilda testades, fokuserade på att få svar på vilket av systemen som var mest effektivt när studenternas uppsatser kommenterades. Denna enkät skickades ut till de sex deltagarna i den handledningsgrupp där testet genomfördes (se avsnitt 4.6.4. och användartest 1) samt till handledaren i gruppen. Samtliga studenter var medieteknikstudenter på KTH och gick årskurs 3. Gruppens handledare var anställd på KTH och arbetade inom medieteknikområdet. Samtliga sju deltagare svarade på enkäten.

Frågeformuläret till användartest 2 fokuserade endast på systemet Diigo, då det var detta system som användes under användartestet (se avsnitt 4.6.4 och användartest 2). Fokus för denna enkät låg på hur användningen hade fungerat i distansundervisningen och sökte även finna svar på varför vissa av deltagarna valde att inte använda systemet. Enkäten skickades ut till 80 studenter som var registrerade på distanskursen i programmeringsteknik sedan 1 januari 2010. Denna enkät fick relativt låg svarsfrekvens, vilket gör det svårt att få en bra uppfattning om de allmänna åsikterna bland studenterna angående systemets användning.

Eftersom enkäterna endast nådde ut till ett fåtal studenter och besvarades av ännu färre, kan svaren dessvärre inte räknas som statistik för övriga universitetsstudenter. Frågorna som ställdes var dessutom få och korta, vilket gör att mycket lämnades osagt av deltagarna och att vissa åsikter inte kom fram med hjälp av enkäten. Intervjuer hade genererat mer utförliga svar, men på grund av tidsbrist kunde detta inte användas i denna undersökning.

# **4 Resultat**

*I detta avsnitt presenteras resultaten från de olika undersökningsmetoderna som genomfördes under studien.*

### **4.1 Utvärderingarna**

### **4.1.1 Utvärderingsmodellen**

Resultaten från samtliga utvärderingar presenteras här under respektive punkt från utvärderingsmodellen (se bilaga A).

#### **1. Lämna kommentarer**

Samtliga fyra system hade stöd för att lämna kommentarer på olika webbsidor. Google SideWiki var dock ensam om att inte tillåta kommentering på hemsidor där inloggning krävdes.

#### **2. Ta bort egna kommentarer**

Av alla fyra system var det endast Reframe It som inte tillät användaren att ta bort egna kommentarer.

#### **3. Svara på andras kommentarer**

Google SideWiki hade inte stöd för att lämna ett svar direkt kopplat till en tidigare kommentar. Även WebNotes, som endast hanterar privata kommentarer, saknade också denna funktion. Användaren, som bara ser sina egna kommentarer, kan istället när som helst gå in och redigera dessa. En svarsfunktion i detta system skulle med andra ord vara överflödig. I Reframe It kunde kommentarer svaras på med hjälp av en "replyknapp" och i Diigo samlades alla svarskommentarer under samma "sticky note".

#### **4. Sortera gjorda kommentarer – egna och andras**

WebNotes, Reframe It och Diigo möjliggjorde för användaren att sortera de egna kommentarerna i olika mappar eller listor, via respektive hemsida. I WebNotes och Diigo kunde detta även skötas via verktygsfältet och för Reframe It kunde det göras direkt i sidfältet. Sortering av andra användares kommentarer fanns det inte stöd för.

Google SideWiki tillät ingen sortering, vare sig på användarens personliga Googleprofil eller via sidfältet. Kommentarerna i sidfältet, egna och andras, sorteras utifrån relevans - någonting som bedöms med hjälp av en algoritm från Google och det betyg som andra användare eventuellt tilldelar dessa kommentarer.

#### **5. Bli notifierad om någon svarat på en av användarens egna kommentarer**

Både Reframe It och Diigo skickade e-post till användaren om någon annan svarade på en av dennes kommentarer. Användaren blev även notifierad om någon började följa dennes aktivitet på Diigo. Det fanns även möjlighet att skicka interna meddelanden via hemsidan och användarnas Diigo-profiler.

Varken WebNotes eller Google SideWiki hade stöd för att kommentera en redan gjord kommentar - dvs att svara på denna - och därmed finns det inte heller möjlighet att bli notifierad om detta skulle ha skett.

#### **6. Lämna kommentarer med aktiva länkar, ljud, bild och video**

Google SideWiki hade stöd för text, aktiva länkar och videoklipp från YouTube direkt i SideWiki. Ljudfiler, bilder och övriga videoklipp gick det att länka till, men kunde inte spelas upp i sidfältet. Övriga tjänster tillät text och aktiva länkar i kommentarerna.

#### **7. Följa andra användare**

Gratistjänsten i WebNotes medförde inte möjligheten att komma i kontakt med eller följa andra WebNotes-användare. För \$35 per år kan dock användaren få tillgång till en funktion som tillåter att denne delar sina kommentarer till andra via RSS. Övriga system hade alla stöd för att bli vän med andra användare och följa deras kommentarer med hjälp av RSS-flöden. Diigos RSS-flöden uppdaterades dessvärre inte, vilket satte funktionaliteten till noll.

#### **8. Skapa grupper**

Varken Google SideWiki eller WebNotes hade stöd för att skapa grupper för att bjuda in andra användare. Diigo och Reframe It kan användarna skapa egna grupper - privata, begränsade eller offentliga sådana - och gå med i andras offentliga grupper.

#### **9. Dela kommentarer med en specifik grupp, samt till dem som inte använder systemet**

De system som tillät att skapa och gå med i grupper, Diigo och Reframe It, tillät även användaren att dela sina kommentarer med önskad grupp. Kommentaren visades då både som en sticky-note på den kommenterade hemsidan om Diigo användes, eller i sidfältet om Reframe It användes, och under gruppens kommentarer som finns att se på respektive hemsida för dem som är medlemmar i den specifika gruppen.

Dessa system tillät även att kommentarerna delades med andra via t ex Facebook, Twitter, Google eller som en länk. På detta sätt kunde man även dela kommentarerna med personer som inte är registrerade användare av någon av tjänsterna. Detta fanns det även stöd för hos Google SideWiki och WebNotes. Däremot stödjer de inte skapandet av grupper och därmed inte heller möjligheten att dela kommentarerna på detta sätt.

#### **10. Prenumerera på inlägg inom en specifik grupp**

Med Reframe It och Diigo kunde användaren prenumerera på kommentarer som delades med en grupp. Detta gjordes med hjälp av RSS-flöden. Trots att Diigo till synes hade stöd för detta på sin hemsida fungerade det inte att prenumerera på några grupper, då RSS-flödet inte uppdaterades. Varken Google SideWiki eller WebNotes hade stöd för att skapa grupper och därmed inte heller för funktioner relaterade till detta område.

#### **4.1.2 Enkelhet**

Själva installationen av antingen verktygsfält eller tillägg i webbläsaren var enkelt att göra för samtliga system, men för Diigo och Google SideWiki var det otydligt att en bookmarklet fanns som ett alternativ till verktygsfältet. Väl installerat var SideWiki och WebNotes enklast att använda med tydliga instruktioner för att komma igång.

Reframe It och Diigo innehöll flest funktioner, med möjligheter som att t ex skapa grupper och fler inloggningsmöjligheter via t ex Facebook och OpenID. Att kunna logga in via KTH genom OpenID var en stor fördel med dessa system i och med att användartesterna genomfördes med studenter och lärare på KTH, vilka med hjälp av den alternativa inloggningsfunktionen inte längre tvingades att skapa ett nytt användarkonto för endast detta syfte. Systemen var dock över lag svårare att använda, då hemsidorna var svårnavigerade och röriga i jämförelse med SideWiki och WebNotes.

### **4.1.3 Överskådlighet**

WebNotes hade bra översikt över användarens kommentarer med möjligheter att sortera kommentarerna i mappar och undermappar, som visades i trädstruktur på hemsidan eller kunde nås via tillägget i webbläsaren. Layouten av mappstrukturen, sidfältet och hemsidan var tydlig och det var enkelt att flytta, redigera och ta bort kommentarer.

I Google SideWiki sorterades kommentarerna i sidfältet utifrån rang, med högst rang överst (se avsnitt 3.1). Då det inte gick att sortera kommentarerna hade användaren dock ingen kontroll över inläggen, vilket skapade översiktsproblem på hemsidor med många kommentarer. Det fanns inte heller någon garanti för att kommentarer som relaterade till varandra eller svarade på frågor som ställts i tidigare kommentarer hamnade tillsammans, någonting som gjorde att det normala kommentarsflödet bröts. Detta skapade i sin tur stor förvirring i samband med att antalet kommentarer ökade.

Även Reframe It använde ett sidfält för att överblicka kommentarerna, men dessa sorterades här med nyast överst. Möjligheten att svara på en kommentar resulterade även i att kommentarer som behandlade samma sak kunde samlas på ett och samma ställe, vilket underlättar för användaren att följa med i kommentarsflödet och de eventuella diskussioner som där fördes. Dessvärre var sidfältet något plottrigt och svåröverblickat, då många övriga funktioner och knappar runt om kring själva kommentarerna störde överblicken. Systemet med att samla kommentarer i ett sidfält gör även att användaren först ser kommentaren och först därefter det stycke eller den mening som den refererar till.

Diigo använde sig inte av ett sidfält, utan samlade istället kommentarerna under små post-it lappar direkt på den kommenterade hemsidan. Detta gjorde att användaren snabbt kunde se vilka stycken som blivit kommenterade och hur många som hade kommenterat samma text. Kommentarerna syntes så fort muspekaren hölls ovanför en av dessa post-it lappar och kunde innehålla allt från en kommentar till flera hundra. Varje post-it lapp blev således en egen "tråd", precis som i ett forum, men här direkt i diskussionens sammanhang. Möjligheten att samla kommentarerna på detta sätt gjorde det enkelt att överblicka de olika kommentarsflödena och det gick snabbt att se vad som hade blivit kommenterat på hemsidan.

### **4.1.4 Resultat**

Resultaten från utvärderingarna visade att Reframe It var det system som innehöll flest av de funktioner som utvärderingsmodellen undersökte. Reframe It ansågs vara det system bäst anpassat för att användas i studiens syfte och höll bra stabilitet under utvärderingen. Bara WebNotes kändes mer gediget, men detta system saknade istället många funktioner viktiga för studiens utbildningssyfte, t ex möjligheten att skriva publika kommentarer, vilket gjorde att Reframe It valdes framför WebNotes.

Precis som för WebNotes valdes Google SideWiki bort för att denna tjänst saknade många användbara funktioner som fanns hos Reframe It och Diigo. Diigo valdes i sin tur bort på grund av inkonsekventa funktioner, labilitet i utvärderingen och svårigheter att navigera på hemsidan.

Nackdelarna med Reframe It var att användaren inte hade möjlighet att ta bort eller ändra sina lämnade kommentarer, privata eller offentliga, samt att hemsidan stundtals var mycket långsam. Dessa hinder ansågs dock övervägas av systemets övriga funktioner och fördelar, vilket gjorde att Reframe It valdes ut för att användas som testsystem i övriga undersökningsmetoder.

# **4.2 Fokusgruppen**

Nedan följer en sammanställning av vad gruppen diskuterade under genomförandet av fokusgruppen. Resultaten presenteras i den ordning som diskussionsfrågorna lämnades till gruppen, men även övriga diskussioner som togs upp under genomförandet och var relevanta för undersökningen presenteras nedan. Frågorna som ställdes finns under bilaga D.

Den korta introduktionen av Reframe It under fokusgruppens inledande fas var deltagares första möte med webbannoteringssystemet och samtliga svarade nej på frågan om de tidigare varit i kontakt med någon liknande tjänst. Deltagarna diskuterade därefter vad de skulle kunna tänka sig att använda systemet till och nämnde olika sociala användningsområden som att skapa diskussioner kring nyhetssidor och bloggar samt lämna tips och ställa frågor till andra läsare på diverse hemsidor. Fokus för diskussionen låg på att använda systemet till att kritiskt kunna granska och kommentera information på webben tillsammans med andra användare.

Diskussionen övergick därefter till att diskutera hur tekniken skulle kunna användas i deltagarnas nuvarande kurser, vilka var allt ifrån språkkurser, matematik, projektledning och projektkurser, renodlade tekniska kurser och kommunikationsämnen. Användningsområdena som diskuterades liknade dem i föregående samtal, men var av en något mer konkret karaktär. Deltagarna var överens om att systemet kunde vara mycket användbart för att ställa frågor kring labb-pek och annan svårförståelig information. Det skulle även kunna vara ett sätt för studenterna att tipsa varandra om ytterligare källor som behandlar samma information, men med bättre förklaringar. Det kunde bli ett alternativ till e-post, då eventuella felaktigheter på kurshemsidan eller i kursmaterialet kan påpekas öppet för alla studenter att se, vilket enligt gruppen skulle kunna minska antalet e-post till läraren från förvirrade kursdeltagare. En förutsättning för att det skulle löna sig att använda denna teknik inom en kurs var dock enligt deltagarna att kursens hemsida användes av både studenter och lärare, samt att den mesta av informationen som är relevant för kursen fanns att komma åt på nätet. Om studenterna visste att kurshemsidan ofta uppdaterades och att både lärare och studenter var aktiva i användningen av webbannoteringssystemet skulle detta motivera studenterna att använda tjänsten. Om detta inte skulle vara fallet trodde inte deltagarna att de skulle ha någon användning av systemet, eftersom det varken skulle finnas intressant information att diskutera eller någon att diskutera med.

Deltagarna var eniga om att det antagligen finns en del lärare på KTH som skulle kunna vara intresserade av att använda detta system i sina kurser, men samtidigt trodde de att det även finns många som inte alls skulle vara positiva till denna användning. De tänkte sig att dessa lärare var de som sällan använder sig av kurshemsidan och endast genomför undervisningen med hjälp av föreläsningar och övningstillfällen. Lärare som däremot använder sig mycket av datorer i allmänhet och kurshemsidan i undervisningen skulle antagligen vara mer öppna för att lära sig ett nytt system och använda detta som hjälpmedel i undervisningen.

Möjligheten att logga in på tjänsten via OpenID såg deltagarna mycket positivt på, då de tack vare detta kunde logga in via bland annat KTH, Facebook och Twitter och därmed skulle slippa skapa ett nytt konto. De diskuterade även möjligheten att genom dessa tjänster snabbt introducera systemet till många användare genom att t ex integrera det med användarens Facebook och importera vänner därifrån. Detta skulle resultera i en snabb spridning av systemet och att det började användas av många - ett viktigt kriterie enligt deltagarna för att de skulle vilja använda systemet.

Det var inte bara positiva aspekter med systemet som diskuterades under fokusgruppen, då även flera svårigheter som skulle kunna komma av användningen berördes av deltagarna. I samband med detta försökte de även komma fram till förslag på hur dessa eventuella problem skulle kunna förebyggas. En tydlig svårighet var översiktsproblemet då antalet användare och därmed även antalet kommentarer ökar. På stora sidor med många användare skulle kommenteringen kunna bli mycket rörig och det var därmed viktigt att systemet innehöll någon typ av sorteringsfunktion för att kunna filtrera kommentarerna. En möjlighet att gamla kommentarer

försvinner efter en viss tid diskuterades även av deltagarna som föreslog en möjlighet att kunna rösta på inläggen utefter hur användbara de var för användaren. Detta kunde vara ett sätt för den som läser att slippa bry sig om "dåliga" kommentarer. Inlägg som ingen har röstat på skulle dessutom kunna tas bort automatiskt efter en tid, då bristen på bedömning skulle kunna tyda på att ingen bryr sig om dessa kommentarer. Detta skulle markant kunna minska mängden kommentarer på en och samma sida. Även spam diskuterades, men deltagarna i gruppen kom fram till att detta antagligen inte skulle vara ett problem så länge användaren måste logga in för att kunna lämna kommentarer. Dessutom minskar risken för detta ännu mer om det bara är kursdeltagare som kan kommentera en viss kurs.

Ytterligare ett problem diskuterades var då studenterna fokuserar på fel saker och kommentarerna blir irrelevanta. Inlägg om saker som inte hör kursen till skulle kunna störa övriga studenter och resultera i att de slutar att använda tjänsten då de inte upplever att det används på ett seriöst sätt. Här var fokusgruppen inte helt överens, då vissa ansåg att det istället skulle kunna dra fler studenter till kurshemsidan om de visste att en dialog fördes där, även om den inte alltid handlade om just kursinnehållet. Att skapa ett roligt och socialt forum mellan studenterna ansågs av vissa som ett bra sätt att blåsa liv i kursen och skapa en mötesplats för kursdeltagarna. Fokusgruppen var dock enig om att kommentarer innehållandes t ex rasistiska antydningar eller sexuella trakasserier inte skulle accepteras och någon typ av administration över kommentarerna skulle alltså behövas. Kurshemsidan ansågs kunna administreras av den kursansvarige som skulle kunna ta bort stötande innehåll. Gruppen trodde dock inte att någon skulle våga skriva kommentarer av denna sort om systemet krävde att användaren loggade in via sitt KTH-konto eller identifierade sig på något annat sätt så att dennes fulla namn därmed alltid skulle synas bredvid kommentarerna. Även ett förslag om att systemet skulle kunna innehålla två olika "kanaler" lades fram, där den ena kanalen administrerades av läraren och den andra var "obevakad". Detta förslag diskuterades dock inte vidare.

I samband med diskussionen om administration övergick samtalet till eventuella problem innefattandes fuskande och vad som skulle hända om studenterna använde systemet till att lämna ut fullständiga lösningar på uppgifterna i kursen. Deltagarna samtalade om hur studenter hjälper varandra och att lösningar redan sprids på flera olika sätt, utan lärarnas kännedom, och konstaterade att det kanske skulle vara bättre om denna spridning gjordes mer öppet. Direkta lösningar skulle så klart inte accepteras och sådana inlägg skulle få tas bort av läraren, men genom att föra problemdiskussioner öppet på kurshemsidan där både lärare och studenter kan ta del av dem sågs som någonting positivt. Det kunde vara ett sätt att skapa bättre samarbete mellan studenterna som kan hjälpa varandra och resonera sig fram till en lösning tillsammans, istället för att i hemlighet lämna över en fullständig lösning. Dessutom skulle detta ge läraren en bättre uppfattning om vad studenterna har svårt för i kursen och därmed ge bättre hjälp och mer relevanta övningar till studenterna. Systemet kan på så sätt öppna upp för hjälp till fler studenter, då fler kan få plats i diskussionen än om en mindre grupp studenter haft en sluten studiecirkel. En av deltagarna i gruppen föreslog även att läraren skulle kunna dela ut bonuspoäng till de studenter som kommenterar mycket och hjälper sina kurskamrater genom att svara på deras frågor. Det skulle kunna vara en morot för studenterna att hjälpa varandra och skapa en aktiv diskussion på kurshemsidan.

När fokusgruppen tillfrågades om de själva skulle svara på andras kommentarer kom diskussionen in på eventuell anonymitet och om det skulle vara en möjlig funktion i systemet. Gruppen konstaterade att det antagligen skulle vara lättare att ställa frågor och svara på andras inlägg om de fick vara anonyma. Ett problem som skulle kunna komma därav är dock att studenterna skulle kunna bli mer benägna att lämna hela lösningar eller skriva stötande kommentarer, då detta är lättare att göra om ingen annan kan se vem det är som lämnar inläggen. En möjlighet som då diskuterades var att studenterna skulle kunna välja att vara anonyma gentemot de övriga studenterna, men att läraren alltid ser vem som kommenterar. Gruppen hade dock skilda meningar i denna fråga, då vissa ansåg att de skulle ha svårare att lita på någon som är anonym. I övrigt var gruppen positiv till att använda systemet för att ställa frågor då det skulle ge dem mer tid att hinna tänka ut vad de vill fråga och formulera sig bättre

än om de skulle ställa frågan på en föreläsning, samtidigt som det känns enklare och mindre "högtidligt" än att skicka e-post till läraren.

Deltagarna diskuterade därefter deras synpunkter på Reframe It, som de hade blivit visade under fokusgruppens gång. Systemet kritiserades av samtliga deltagare, vilket gjorde att jag valde att även visa dem Diigo, då detta system både såg annorlunda ut och använde sig av webbannoteringstekniken på ett annat sätt. Alla var då eniga om att Diigo var det system som tilltalade dem mest, då Reframe It kändes rörigt med alldeles för mycket plotter runt omkring kommentarerna, vilka på grund av detta "försvann i röran". Eftersom möjligheten att lämna och läsa kommentarer är det viktigaste i systemet ansåg fokusgruppen att dessa borde vara större och lättare att se. De ville även kunna se direkt i texten vilka stycken som hade blivit kommenterade, någonting som alltså inte var fallet i Reframe It där användaren först såg kommentaren och därefter det stycke som den hörde till. Diigo togs emot bättre då detta system använde post-it lappar som låg direkt ute på hemsidan, vilket gjorde att användarna direkt kunde se vilka stycken som kommenterats och av hur många. Detta sågs som mycket viktigt av samtliga deltagare i gruppen. Diigo kändes även mer neutralt och smälte in bättre med hemsidan. Alternativet att installera Diigos verktygsfält möttes dock av ett stort motstånd från hela gruppen. Ingen av deltagarna var intresserade av att installera ett verktygsfält i deras webbläsare även om detta skulle resultera i fler funktioner. Att använda en bookmarklet togs emot bättre och trots att detta alternativ saknade vissa funktioner som fanns i verktygsfältet ansåg gruppen att bookmarkleten räckte gott och väl till det de ville använda systemet till - att kommentera.

Som avslutning på fokusgruppen fick deltagarna diskutera vilka funktioner de skulle vilja att ett sådant här system innehöll om det skulle användas inom deras utbildning (se även avsnitt 7.3). Dessa funktioner var följande:

- Enkelt se andras inlägg på en hemsida och skriva egna kommentarer
- Ta bort och redigera användarens egna kommentarer
- Bedöma kommentarer genom att "gilla" eller "ogilla" dessa
- Dela kommentarerna med andra via kanaler som t ex Facebook och Twitter
- Söka bland kommentarerna
- Spara kommentarer som favoriter
- Filtrera kommentarer, t ex endast visa de som fått mer än fem "gilla"
- Se historik över de senaste kommentarerna på en sida, eller från en grupp
- Bli meddelad om någon har svarat på en av användarens kommentarer
- Följa kommentarerna externt, t ex med hjälp av RSS-flöden
- Logga in på tjänsten via andra konton, t ex via KTH, Facebook, Google
- Administrationsmöjligheter för en specifik person, t ex en lärare
- En möjlighet att vara anonym
- Ett integrerat ritprogram

Fokusgruppen såg över lag mycket positivt på att använda ett webbannoteringssystem i sin utbildning och kunde se många fördelar som kunde följa med användningen. Det ansågs dock mycket viktigt att läraren skulle vara aktiv och introducera studenterna till systemet direkt i början av kursen och att så många som möjligt på en gång började använda tjänsten så att det skulle kunna ge relevant utbyte. Samtliga deltagare såg sig själva använda systemet i deras utbildning.

# **4.3 Intervjuerna**

Nedan presenteras en sammanställning av de svar som erhölls under intervjuerna. Svaren redogörs för i den ordning som frågorna ställdes under samtliga intervjuer (se Bilaga E: Intervjufrågor), samt svar på eventuella följdfrågor som var relevanta för undersökningen. Samtliga intervjuade var lärare och jobbade med utbildning vid KTH. De olika respondenterna arbetade inom områden som medieanvändning, interaktiv medieteknik, webbtjänster och teknikbaserat lärande, datalogi, människa-datorinteraktion (MDI), pedagogik och didaktik samt distansundervisning.

#### **Hur brukar du nå ut till studenterna med information om kurser?**

Samtliga intervjuade använde e-post för att nå ut med viktig information till studenterna om deras kurser. Även kurshemsidan ansågs av de flesta vara viktig att använda och se till att hålla uppdaterad med relevant information. Respondent 1 gav även ut muntlig information till studenterna på vissa föreläsningar, men detta gjordes främst i den inledande delen av kursen. Tre av de intervjuade underströk vikten av att informationen ska finnas lättillgänglig för studenterna och de menade att internet var ett bra verktyg för att göra informationen flexibel och lätt att tillgå via olika kanaler. Även sms användes av en av de intervjuade då viktig info behövde nå ut till studenterna med kort varsel.

#### **Hur använder du kurshemsidan?**

Kurshemsidan användes av samtliga intervjuade. Kurser som ges på distans använder kurshemsidan till alla moment i kursen vilket innebär att all information - kurslitteratur, uppgifter, forum, kontaktuppgifter - finns på kurshemsidan. De "vanliga" kurserna använde inte kurshemsidan i lika stor utsträckning, det ansågs ändå vara viktigt att kurshemsidan städigt hölls uppdaterad med aktuell information. Respondent 2 ville även att så mycket som möjligt av informationen i kursen skulle vara publik och att detta enkelt kan göras genom att använda kurshemsidan som är öppen för alla. Att hålla kursinformationen publik ansågs vara viktigt för att ge alla intresserade en chans att se hur kursen är upplagd och vilka moment som ingår.

#### **Vilka problem och svårigheter kan förekomma inom de olika kurserna?**

Inom distansundervisning, där studenterna ofta behöver logga in via många olika system, förekommer ofta tekniska problem enligt respondent 4. Det är ganska osocialt att läsa distanskurser och studenterna tvingas ofta att använda många olika system och informationskanaler för att hitta rätt information. Även kommunikationssvårigheter förekommer mellan lärare och studenter, då lärarna har svårt att veta att studenterna verkligen fått all information de behöver, samt att det är svårt för studenterna att få bra och snabb hjälp om de fastnar på en uppgift. Vid bristande kommunikationskanaler och låg aktivitet i kurserna försvinner lätt studenternas motivation att jobba vidare med kursen. Även respondent 1 nämnde svårigheten att motivera studenter, även i kurser som ges på campus.

Respondent 3 talade om en svår balans mellan studenterna då det ofta förekommer en mycket stor spridning på väldigt duktiga och mindre motiverade studenter med sämre förkunskaper - ett resultat av att universitetet tar in fler studenter per program. Då studenterna har så olika inställning till lärande ansågs det vara svårt att lägga upp undervisningen på ett sådant sätt att den fungerar för alla studenter.

Ytterligare svårigheter som berördes var problemet att hålla koll på all e-post kommunikation som förs inom de olika kurserna. Då en kurs återkommer år efter år kan det även vara lätt att göra missar när kurshemsidan ska uppdateras och ofta glöms det att uppdatera programmeringslabbar och liknande uppgifter om samma kurshemsida även används till nästa kursomgång.

#### **Har du använt en webbannoteringstjänst någon gång?**

Två av de intervjuade hade aldrig sett ett webbannoteringssystem tidigare. Respondent 4 hade tittat på tekniken för några år sedan, men inte använt något system närmare då de var särskilt välutvecklade. Respondent 2 hade testat Reframe It tidigare och hade även använt Diigo.

#### **Kan du se dig själv använda ett system som detta?**

Samtliga respondenter kunde se sig själva använda ett system som detta, varav två endast var intresserade av att använda det i undervisningen. De övriga två var positiva till att använda det i utbildningssyfte likvän som att använda det för privat bruk.

#### **Vilket av de två systemen tilltalar dig mest utifrån det sätt som de använder tekniken på?**

En av de intervjuade föredrog Diigo, då kommentarerna gick att läsa mer självständigt och var mer som en del av hemsidan. Två, varav en hade använt Reframe It och var mer van vid detta gränssnitt, föredrog Reframe It, då det tillät att användaren kunde läsa texten utan att störas av kommentarerna. Det ansågs ge bättre läseffektivitet att först läsa texten och därefter se kommentarerna. Den sista intervjuade föreslog en kombination av de båda systemen, då denne ansåg att Reframe it hade bättre översikt och flöde - liknade en "activity feed", medan Diigo gav en bättre detaljöversikt över aktiviteten runt texten när användaren väl var inne på hemsidan. Beroende på vad användaren vill lägga fokus på och vad systemet ska användas till skulle alltså funktioner från båda systemen kunna vara eftertraktade.

#### **Vilka användningsområden kan du se för denna teknik i dina kurser?**

Samtliga intervjuade såg webbannoteringssystemen som en möjlighet att med hjälp av kommentarerna få igång diskussion kring kursinnehåll och kurslitteratur. Om studenterna aktivt diskuterar och tycker till om innehållet blir kursen mer levande och kan engagera fler studenter att delta. Respondet 1 såg det som en möjligthet för de mer motiverade studenterna att få med sig de mindre intresserade i diskussionen och på detta sätt även bygga upp en trygg lärandemiljö med platt hierarki, där läraren deltar i diskussionerna utan att styra dem. Enligt respondent 3 har lärare ofta svårt att se på problem ur studenternas perspektiv och ett sådant här system skulle därmed kunna förbättra lärandet när studenterna hjälper varandra att lösa uppgifterna genom att ge förklaringen ur ett studentperspektiv. Detta skulle ge en vinst för lärandet då både den som förklarar och den som får det förklarat för sig lär sig av utbytet.

Med hjälp av ett webbannoteringssystem kan felaktigheter eller otydligheter kan kommenteras på kurshemsidorna och om ytterligare förklaring av en uppgift behövs kan detta åtgärdas av läraren, som ser vad studenterna kan se vad studenterna har svår med. Både respondent 2 och 3 såg mycket positivt på att frågorna kan även ställas i sitt sammanhang, vilket gör att melansteget att skriva ett mail eller komponera en fråga i ett forum på en annan sida försvinner. Enligt respondent 3 kommer dessutom studenterna på små saker under tiden som de läser kursinnehållet som de undrar över, men kanske inte vill eller orkar skicka iväg ett mail om för att få svar på. Då skulle det vara mycket lättare att direkt kuna lämna en kort kommentar på sidan som sedan finns tillgänglig för alla i samband med den eventuella oklarheteten.

De intervjuade såg även systemet som ett möjligt verktyg inom diverse examinationsmoment och obligatoriska uppgifter - t ex då studenterna förväntas läsa och kommentera andras uppsatser, eller om en text ska läsas och analyseras. Genom att direkt i uppsatsen eller texten kunna lämna sina kommentarer skulle det kunna öppna upp för mer givande diskussioner. Även tips och länkar till andra intressanta hemsidor och resurser på webben kan lämnas via kommentarsfältet, vilket skulle kunna bidra till en bredare förståelse för ett ämne om flera olika källor används.

#### **Vilka funktioner skulle du vilja att systemet innehöll?**

Samtliga intervjuade gav förslag på vilka funktioner som de skulle vilja att ett system som skulle användas inom utbildningen skulle innehålla. Följande funktioner nämndes:

• Redigera egna kommentarer

- Göra färgmarkeringar utan att alltid behöva lämna en tillhörande kommentar
- Välja vilka som ska kunna se kommentarerna
- Skapa grupper och enkelt kunna bjuda in ett större antal berörda deltagare
- Välja hur ofta användaren vill bli meddelad om någon svarat eller lämnat en ny kommentar
- Göra kommentarerna sökbara
- Synonymdefinitioner t ex att systemet förstår att "csc kth" är samma som "kth csc"
- Kunna spåra inlägg, för att kunna veta om man behöver ta bort felaktiga eller stötande inlägg
- Administrativ funktionalitet

#### **Ser du några problem som användningen av ett sådant system skulle medföra?**

Respondent 1 såg en eventuell risk för att förvirring skulle kunna uppstå på grund av ostrukturerad information i ännu en kommunikationskanal för studenterna. Då studenterna har full frihet att skriva vad de vill skulle användningen av ett webbannoteringssystem i samband med en kurs skulle kunna resultera i enbart en social chatt-kanal. Dessutom finns det risk för att mobbingtendenser och stötande inlägg dyker upp. När användningen ökar och antalet deltagare växer skulle även kommentarerna kunna bli allt svårare att överblicka.

Lagliga och etiska aspekter togs upp av respondent 2. Webbannoteringssystem övervakar alla sidor som användaren är inne på för att denne ska kunna lämna kommentarer på dessa sidor. Det kan vara svårt att genomföra ett obligatoriskt moment i en kurs där studenterna förväntas använda ett system där de lämnar ut information om sig själva, då vissa kursdeltagare inte skulle känna sig bekväma med att använde en tjänst som övervakare deras internetvanor. Respondenten såg även en svårighet i vad som skulle hända med eventuella kommentarer om hemsidan uppdaterades och det stycke som kommentaren pekade på togs bort eller ändrades. Ytterligare ett problem som berördes var händelsen att universitetet skulle använda sig av en extern tjänst, dvs. köpa in ett system, och detta företag senare lägger ner eller går i konkurs. Det är då oklart vad som skulle hända med alla kommentarer som gjorts och hur universitetet skulle hantera eventuella examinationsmoment som var beroende av systemet.

En annan svårighet som togs upp under intervjuerna var att inte alla lärare skulle vara positiva till att använda ett sådant här system. Vissa skulle inte orka eller vilja lära sig ett nytt system, då det kräver en större arbetsinsats av dem - åtminstone till en början. Dessutom skulle det kräva att deras uppmärksamhet i ytterligare en kanal där frågor och kommentarer kan strömma in från alla möjliga håll. De intervjuade spekulerade även i att det för somliga lärare skulle kunna kännas obekvämt att utelämna sig på detta sätt, då studenterna plötsligt har möjlighet att när som helst kommentera dennes arbete i form av kurs-PM, labb-pek och andra uppgifter, utan att läraren har kontroll över detta. Det finns även en risk att felaktiga påståenden sprids och att studenterna på grund av detta lär sig fel saker eller får fel uppfattning om de ser en felaktig kommentar innan den hunnits rättats till av den kursansvarige.

#### **Hur skulle man kunna förebygga dessa problem?**

För att motverka förvirring och felaktig inlärning föreslog respondent 1 och 3 att studenterna behöver lära sig att kritiskt granska informationen som de möter. Det skulle även vara viktigt att göra studenterna medvetna om att detta är deras kanal och att det tydligt syns vem som lämnat en kommentar. Det skulle även vara viktigt att systemet som används har administrativa funktioner så att felaktiga eller stötande inlägg kan tas bort.

Vikten av att använda en gemensam standard i alla kurser och av alla studenter underströks av respondent 3, för att underlätta både för studenter och för lärare som skulle använda systemet. Om studenterna själva skulle få välja system skulle det kunna resultera i att flera olika tjänster användes för att kommentera kursinnehållet och det skulle vara ohållbart för läraren om denne förväntades använda alla dessa tjänster samtidigt för att svara på studenternas frågor.

Vad gäller användning av en extern tjänst och de problem som skulle kunna komma därav skulle detta kunna åtgärdas genom att systemet utvecklas inom KTH, vilket skulle göra att universitetet slapp köpa in en tjänst från ett företag. Respondent 2 påpekade även att studenterna dessutom skulle känna sig mindre osäkra för att använda ett system där de behöver lämna ut information om sig själva om detta system skapas och underhålls av deras universitet.

### **4.4 Användartesterna**

Under detta avsnitt presenteras resultaten från de användartest som genomfördes i studien. Även resultaten från de enkäter som ingick i testerna och skickades ut som avslutning på dessa presenteras under respektive användartest. Enkätfrågorna finns under bilagorna F och G.

### **4.4.1 Användartest 1**

Under de tre veckor som användartestet pågick använde samtliga sju deltagare både Reframe It och Diigo för att kommentera varandras uppsatser på internet. Användarna kommenterade olika mycket under användartestet, men samtliga deltog aktivt under testets gång.

Även enkäten som avslutade användartestet besvarades av samtliga sju testdeltagare och enligt denna hade två av dessa testat ett eller flera webbannoteringssystem tidigare. Dessa system var Google SideWiki, Annotea och Diigo. Av Reframe It och Diigo togs det förstnämnda systemet emot bättre av deltagarna, då fem ansåg att Reframe It fungerade bra. Diigo ansågs av tre att fungera okej, samt av ytterligare tre deltagare som att fungera mycket dåligt. På frågan om vilket system som de föredrog att använda under testet svarade därmed fem av deltagarna Reframe It, medan en föredrog Bilda och en ansåg att Diigo hade fungerat bäst.

Deltagarna som föredrog Reframe It motiverade det med att systemet kändes mer intuitivt att använda i jämförelse med Diigo, då kommentarerna lades i ett sidfält istället för runt om på hemsidan. Även Reframe Its design ansågs vara snyggare och systemet kändes enligt deltagarna överlag som ett mer stabilt system. Det ansågs även vara enklare att använda och möjligheten att kunna hoppa till det kommenterade stycket på hemsidan genom att klicka på en kommentar ansågs vara mycket användbart. Deltagaren som ansåg att Diigo fungerade bäst beskrev att denne fick bättre överblick med Diigo, då kommentarerna syntes direkt ute i texten, men utan att störa läsflödet. Enligt en av deltagarna gick Reframe It alldeles för långsamt att ladda och post-it lapparna med kommentarerna som lämnades genom Diigo flyttade sig fram och tillbaka på den kommenterade hemsidan. Denna användare föredrog därför Bilda som hjälpmedel för att kommentera uppsatserna i användartestet.

Systemet användes av de flesta för att kommentera specifika textstycken samt skriva offentliga och privata kommentarer. Av dessa användningsområden var det tre av deltagarna som endast använde det till att skriva offentliga inlägg och två som använde det till att endast lämna privata kommentarer, medan de övriga två deltagarna använde det för att skriva både offentliga och privata inlägg. Samtliga deltagare använde systemet för att kommentera specifika textstycken. Intresset för att använda övriga användningsområden var något mildare, men systemet användes även av en deltagare för att spara bokmärken samt för att skicka meddelande till gruppen, vilket gjordes av två av användarna.

### **4.4.2 Användartest 2**

Av 80 kontaktade studenter och två mentorer från kursen gick fyra studenter och båda mentorerna med diigo-gruppen som skapats av mig i samband med användartestets inledning. Totalt ställdes en fråga av en av studenterna inom gruppen och ytterligare en student svarade på den ena av två kommentarer som jag lämnat på kursens hemsida för att demonstrera användningen av Diigo.

Enkäten som skickades ut som avslutning på användartestet besvarades av 10 deltagare av 80. Ingen av dessa hade tidigare testat ett webbannoteringssystem och endast fyra stycken testade systemet under användartestet. Två av dessa ansåg att systemet fungerade "okej" och övriga två sade att de valde att inte använda systemet vidare då det var krångligt att använda. En av dessa ansåg även att systemet inte var användbart och påpekade att han hade haft svårt att hitta någonting av intresse på hemsidan. Detta gjorde att han inte orkade sätta sig in i systemet ytterligare. Av de övriga 6 deltagarna var endast tre aktiva i kursen under denna period och tre av dessa valde bort systemet på grund av tidsbrist.

Ingen kunde tänka sig att använda systemet för privat bruk, medan fyra personer skulle kunna tänka sig att använda det inom distansutbildning och tre ansåg att det skulle kunna användas i alla typer utav kurser inom deras utbildning. Tre deltagare var även positiva till att använda systemet som social kanal.

Av de två som testade systemet använde en av dem systemet endast för att skriva offentliga kommentarer och den andre hade skrivit privata kommentarer och testat kommentarer och den andre hade skrivit privata kommentarer och testat understrykningsfunktionen. Denne person beskrev även att han tyckte att "highlight funktionen" fungerade bra, men att han därefter inte testade mycket mer.

# **5 Analys och diskussion**

*Nedan följer en analys av resultaten som presenterades i kapitel 5, vilka erhållits under studien med hjälp av de utvalda undersökningsmetoderna. Även en diskussion förs kring betydelsen av dessa resultat för den genomförda studien och rubrikerna är uppdelade utifrån problemformuleringen som presenterades i avsnitt 1.3.*

### **5.1 De utvalda systemen**

Det övergripande ändamålet med de utvärderade systemen var att kommentera, läsa och dela kommentarer, men utöver detta varierade sedan antalet funktioner och vad som kunde göras mellan de olika tjänsterna. Med utgångspunkt i hur systemen använder webbannoteringstekniken kan de delas in i två grupper, en grupp som använder sidfält för att samla ihop och visa kommentarer och en som låter den kommenterade hemsidan själv fungera som anslagstavla för inläggen som publiceras i form av post-it lappar. Efter fokusgruppen kunde det konstateras att studenterna föredrog post-it funktionen då detta gav dem möjlighet att direkt se vilka stycken som blivit kommenterade i en text, medan resultat från lärarintervjuerna visade att majoriteten av lärarna föredrog översikten när ett sidfält användes. En kombination av de båda möjligheterna skulle därmed vara att föredra, då de lämpar sig för olika ändamål.

Studenterna i fokusgruppen var positiva till ett system av detta slag, men ansåg att Reframe It var rörigt och att det var för mycket runt omkring kommentarerna som störde översikten. Efter användartesterna framgick det även att just Diigo inte bara såg rörigt ut, utan att det dessutom var krångligt att använda. Många potentiella användare skrämdes bort under testet på grund av systemets röriga intryck och svårigheten att använda det. Problem med att komma igång och irriterande brister gjorde att användarna tappade intresset och valde bort systemet. Detta resultat, i samband med att fokusgruppen konstaterade att det var mycket viktigt att systemet användes av så många som möjligt samtidigt, visar att det är viktigt att systemet som ska användas är enkelt och att det snabbt går att lära sig, så att så många som möjligt fortsätter att använda tjänsten. Någonting som alltså inte var fallet med Diigo.

Reframe It, som testades tillsammans med Diigo i användartest 2, togs i jämförelse med Diigo emot positivt av majoriteten av deltagarna. Detta system verkade fungera bra då användningsområdet var att kommentera uppsatser genom att anmärka på specifika rubriker och stycken för att ge feedback tillbaks till författaren. Att Reframe It togs emot bra av deltagarna i användartestet, men inte av studenterna i fokusgruppen visar på att systemets funktionalitet, som först visade sig under användartestet, vägde upp de designmässiga brister som fokusgruppen vid första anblick tog fasta på, då dessa studenter endast fick titta på systemet och alltså inte hade möjlighet att själva testa tjänsten. Systemets utseende och layout är därmed viktigt för att först och främst få studenterna att vilja testa tjänsten, samtidigt som det är av yttersta vikt att tjänstens funktionalitet håller hög kvalitet, så studenterna därefter även ska vilja fortsätta att använda systemet.

Resultaten från användartesterna visar att systemen som de ser ur idag inte är anpassade till att användas i utbildningssammanhang då de utvärderade systemen antingen hade överflödiga eller för få funktioner och var allt för krångliga att använda. De system som finns att tillgå är dag är alltså inte tänkbara att använda inom utbildningen på KTH, men däremot togs tekniken att kommentera hemsidor emot väl av både studenter och lärare och ansågs ha stor potential.

### **5.2 Webbannoteringssystem inom högre utbildning**

Målgruppen såg mycket positivt på att använda kommenteringstekniken som ett hjälpmedel inom utbildningen och både studenter och lärare såg flera användningsområden för ett sådant system i de kurser som de läste eller ansvarade för. Tjänsten ansågs vara användbar främst i distansundervisning, men det fanns även stöd för att använda det i vanlig undervisning.

Systemets tydligaste användningsområden som målgruppen såg var att ställa frågor och kommentera eventuella felaktigheter eller oklarheter i instruktioner och kursinformation, då frågor som idag ställs via externa forum istället skulle kunna ställas direkt i sitt sammanhang. Även möjligheten att rätta till småfel i laborationsinstruktioner, kursinformation och uppgiftsbeskrivningar skulle med hjälp av denna teknik kunna spridas till fler, vilket skulle resultera i bättre uppdaterad information. Eftersom frågorna och svaren är synliga för alla skulle läraren även slippa besvara samma fråga flera gånger, till alla studenter som undrar samma sak, och därmed skulle mängden e-post som läraren erhåller och måste besvara kunna minskas markant. Många frågor förblir även obesvarade då e-post enligt studenterna ibland kan kännas jobbigt att skicka om det bara handlar om en väldigt liten fundering. Att enkelt kunna lämna en kort kommentar i det ögonblick som frågan uppstår skulle bidra till att fler oklarheter kunde redas ut på ett tidigare plan och snabbt spridas till fler berörda parter.

Både under fokusgruppen och under intervjuerna konstaterade deltagarna att tekniken kan engagera fler studenter att vara aktiva i sina kurser och att kommenteringsmöjligheterna gör det lättare för deltagarna att ställa frågor och få hjälp av fler än enbart läraren. Detta gör att studenterna snabbare skulle kunna få hjälp och detta av mer likasinnade. Studenter som hjälper andra studenter förbättrar lärandet för alla inblandade och avlastar dessutom läraren. Att studenter hjälper varandra och studerar tillsammans förekommer redan, men med hjälp av denna teknik öppnas frågan upp för alla i kursen och inte bara inom en sluten studiegrupp eller mellan några få kurskamrater. Här skulle det istället finnas en möjlighet att tillsammans utveckla en gemensam lösning, studenter emellan, vilket skulle resultera i bättre förståelse av problemet för de som aktivt deltar i diskussionen. Samtidigt som detta gynnar studenterna får även läraren in inblick i vad kursdeltagarna har svårt med i kursen och kan bättre anpassa undervisningen till studenternas behov.

Ytterligare ett användningsområde för ett system med denna teknik är inom t ex litteraturkurser eller kurser där studenterna ska skriva egna texter och kommentera andra studenters arbeten. Systemet skulle i detta sammanhang vara användbart för att kunna lämna kommentarerna i sitt sammanhang, utan att behöva gå till ett forum och först återge sidnummer, stycke och mening för att till sist lämna själva kommentaren. Inlägget skulle istället hamna i rätt kontext ögonblickligen och studenterna skulle slippa mellansteget att växla mellan textdokumentet och forumet under läsningen. Inom litteraturkurser där texter ska läsas, analyseras och diskuteras kan även diskussionen föras i rätt sammanhang, utan att behöva referera tillbaka till texten. Diskussionsflödet blir enklare att följa och samtalet hålls dessutom öppet för samtliga kursdeltagare att ta del av.

Studenterna påpekade att det viktigaste för systemet är att det används av många och inte att det innehåller många olika funktioner. Viktigt var även att läraren skulle vara aktiv tillsammans med studenterna, så att dessa vet att de verkligen får någonting tillbaka om de använder systemet. Samtliga användningsområden som nämnts skulle dessutom falla om ingen eller endast några få studenter använde systemet. Därför är det av yttersta vikt att användningen motiveras av läraren och en möjlighet skulle kunna vara att tilldela studenterna bonuspoäng i kursen om de aktivt använder tjänsten genom att kommentera kursinnehållet och svarar på andras kommentarer.

Eftersom ett webbannoteringssystem används för att kommentera hemsidor är det nödvändigt att mycket av informationen och litteraturen finns tillgänglig online, via en kurshemsida eller

dylikt, så att det finns någonting för studenterna att kommentera. Om en kurs innehåller mycket lite av detta skulle det inte vara motiverat att använda ett sådant system som ett hjälpmedel i undervisningen.

# **5.3 Funktioner**

Under fokusgruppen diskuterade studenterna om det i själva verket behövdes så många olika funktioner för att ett webbannoteringssystem skulle vara användbart för dem. De konstaterade att störst fokus måste ligga på kommenteringen, då detta är det som de främst skulle använda tjänsten till. Kommentarerna skulle vara tydliga och det var viktigt att det skulle vara enkelt att skriva egna kommentarer och se andras inlägg. Färgmarkeringar önskades kunna göras utan att behöva lämna en kommentar vid varje markering och det ansågs även viktigt att kunna ta bort och redigera sina egna kommentarer, då studenterna påpekade att de skulle dra sig för att lämna en kommentar om de visste att den aldrig skulle gå att ta bort.

En lista över ytterligare funktioner som målgruppen ansåg att ett användbart webbannoteringssystem borde innehålla följer nedan, tillsammans med en kort förklaring till varför de tillfrågade ansåg dessa funktioner att vara av intresse.

- **Ritprogram –** att integrera ett ritprogram i systemet förordades av en student under fokusgruppen, och skulle underlätta kommentarer av t ex matematisk karaktär när endast vanlig text inte räcker till.
- **Grupper –** grupper ska gå att skapa och det ska vara lätt att bjuda in många användare samtidigt. Varje kursomgång kan ha en specifik grupp där alla kursdeltagare ingår. På så sätt får de del av alla kommentarer som rör kursen och därmed eventuellt är relevanta för dem att känna till.
- **Delning –** användaren ska kunna välja vilka som ska kunna se kommentaren. Detta är speciellt relevant i ett utbildningssammanhang där t ex mindre projekt och grupparbeten är en del av kursen och användaren endast vill lämna kommentarer till en specifik grupp.
- **Andra kanaler –** att dela kommentarerna via t ex Facebook eller andra kanaler är ett sätt att snabbt få spridning på kommentarerna.
- **Bedömning –** att bedöma kommentarer genom att "gilla" eller "ogilla" dem är ett sätt att hantera översiktsproblem i samband med att fler och fler kommentarer lämnas. Det är även relevant vid filtrering och sortering av kommentarerna.
- **Filtrering –** kommentarerna ska kunna filtreras om användaren vill få bättre översikt över ett stort antal inlägg. Filtrering ska då kunna göras för att t ex endast visa kommentarer som fått mer än fem "gilla" av olika användare.
- **Sökning –** att söka bland kommentarerna är användbart vid stora mängder kommentarer för att användaren inte ska behöva titta igenom varje inlägg för sig.
- **Synonymdefinition –** systemet ska känna till synonymer, dvs kunna veta att t ex "csc kth" är det samma som "kth csc" för att det snabbt och effektivt ska kunna gå att söka bland kommentarerna.
- **Historik –** en tydlig överblick ska finnas över de nyaste kommentarerna som lämnats inom en viss grupp, av en specifik användare eller på en hemsida.
- **Favoriter –** om användaren hittat bra kommentarer ska dessa kunna sparas som favoriter.
- **Notifiering –** för att användaren ska slippa hålla uppsikt över sina kommentarer manuellt ska denne kunna bli meddelad om någon har svarat på någon av dennes kommentarer. På vilket sätt och hur ofta som detta sker ska användaren kunna välja själv.
- **RSS –** både andra användare och grupper ska gå att följa med hjälp av RSS-flöden för att användaren inte ska behöva se över varje intressant sida manuellt.
- **Externa konton –** det ska gå att logga in på tjänsten via andra konton, t ex Facebook, Google eller KTH för att användaren ska slippa skapa sig ännu ett nytt konto. Att logga in via KTH är även extra relevant i just detta sammanhang för att användarnas identitet ska kunna autentiseras på ett trovärdigt sätt.
- **Anonymitet –** en omdiskuterad funktion som vissa studenter ansåg vara viktig. Att kunna vara anonym skulle kunna få fler att våga ställa frågor, men samtidigt göra det lättare för andra att lämna ut lösningar eller skriva stötande inlägg. Ett sätt att motverka detta skulle kunna vara att låta studenterna välja om de vill vara anonyma gentemot varandra, men alltid låta läraren se vem som har lämnat kommentarerna.
- **Administration –** för att motverka spridning av fusk och felaktiga eller stötande inlägg ska det finnas administrationsmöjligheter för läraren eller de kursansvariga, vilka ska kunna administrera över inläggen.

Av dessa funktioner är enkelheten att lämna kommentarer och skapa grupper av störst relevans för ett system som ska användas i ett utbildningssammanhang. Övriga kommentarer bidrar till att användningen av systemet förenklas och effektiviseras och administrationsfunktionalitet är speciellt viktig för att användningen inte ska kunna missbrukas. För att systemet ska tas emot på ett så bra sätt som möjligt av målgruppen och för att systemet ska vara värt att använda bör dock samtliga funktioner värderas som viktiga för ett framtida system.

# **6 Slutsats**

*Detta avsnitt är en sammanfattning av resultatanalysen i föregående kapitel och besvarar frågorna som utgör undersökningens problemformulering (se avsnitt 1.3). Även förslag på eventuellt fortsatt arbete inom området presenteras här.*

### **6.1 Vad anser målgruppen om några utvalda system som finns idag?**

Även om det sågs positivt på möjligheten att kommentera texter och webbsidor på nätet var det inget av systemen som passade för att användas i ett utbildningssammanhang. Över lag ansågs systemen som utvärderades, demonstrerades och testades vara plottriga och speciellt Diigo kritiserades för att vara för oförutsägbart och krångligt att komma igång med. Systemen som de ser ut idag skulle därmed inte fungera att använda i utbildningen på KTH, men det sågs positivt på att använda ett webbannoteringssystem bättre anpassat för att användas i detta syfte.

Vad gäller utformningen av de olika systemen bör tjänsten innehålla en kombination av både ett sidfält och markeringar direkt på hemsidan eller i texten som blivit kommenterad, då målgruppen ville kunna använda tjänsten på olika sätt och inom varierande sammanhang där de skilda funktionerna passade olika bra. Denna kombinerade funktionalitet anpassar systemet för flera olika användningsområden och möjliggör för användaren att själv välja hur denne vill se och läsa kommentarerna på webben.

Målgruppen ansåg även att det är viktigt att ett sådant här system sprids till ett stort antal och att studenterna som är tänkta att använda det är aktiva i sitt kommenterande, likväl som att läraren aktivt svarar på studenternas frågor. Detta för att användningen av systemet ska ge någonting tillbaka till användarna. För att få denna spridning krävs det att systemen är väl utformat och anpassat för detta användningsområde. Både designen av systemet och dess funktionalitet kräver hög kvalitet och enkelhet för att motivera målgruppen att använda systemet och för att uppnå största möjliga grad av användbarhet.

### **6.2 Hur kan ett webbannoteringssystem användas i utbildningen på KTH?**

Undersökningen tog fasta på ett flertal användningsområden för ett sådant här system i utbildningen på KTH, där det främsta var möjligheten att kommentera fel och oklarheter i kursinformation, uppgifter och laborationsinstruktioner, samt att ställa frågor i rätt kontext. Målgruppen såg mycket positivt på att kunna ställa frågor och lämna kommentarer direkt i dess rätta sammanhang, utan att behöva gå via ett forum som ett mellansteg. Att ställa frågor blir därmed mer effektivt med ett sådant här system och både frågor och svar blir mer tillgängliga för samtliga kursdeltagare att se.

Ytterligare en möjlighet med denna typ av system är att kunna engagera fler studenter genom att föra en öppen diskussion direkt på kurshemsidan bland information som är relevant för samtliga kursdeltagare. Kurshemsidan blir på så sätt en dynamisk mötesplats för studenterna där de kan interagera med varandra och med läraren på ett mer öppet sätt än vad som idag är möjligt. Denna öppna kommunikation kan vara ett sätt att engagera fler studenter, då dessa kan ta del av varandras funderingar och tankar kring kursen.

För kurser där uppgifter och liknande moment finns att tillgå på webben skulle ett sådant här system även kunna öppna upp för en alternativ lärandemiljö, där studenter hjälper studenter mer öppet än tidigare. Då studenterna delar liknande perspektiv på ett annat sätt än vad lärare och student ofta gör, skulle detta kunna bidra till bättre förståelse av kursinnehållet för studenterna. Läraren får även en tydligare översikt över vilka delar som studenterna har svårt för, vilket hjälper denne att anpassa undervisningen utifrån studenternas behov.

Dessa är de främsta användningsområdena som målgruppen tog upp under studien, men innan ett system som är mer anpassat för att användas i ett utbildningssammanhang kan testas under en längre tidsperiod, med fler deltagare och inom fler kurser, är detta endast spekulationer. Det kan dessutom finnas ytterligare användningsområden för ett sådant här system som inte har fått utrymme inom denna studie. För att dessa tänkta resultat ska kunna uppnås kräver det dock att ett stort antal studenter är aktiva i användningen av systemet och att läraren aktivt besvarar studenternas frågor och hjälper till att föra eventuella diskussioner framåt och åt rätt håll. Ytterligare ett krav är att kurserna där systemet används har stor del av informationen och kursinnehållet tillgängligt på webben. Detta talar för att systemet bör passa bättre till att användas inom distansundervisning, där samtlig relevant kursinformation ligger åtkomlig på internet.

### **6.3 Vilka eventuella funktioner efterfrågas av användarmålgruppen?**

Enkelhet förespråkades av målgruppen inom samtliga sammanhang och då systemet främst skulle användas till att läsa och skriva kommentarer behöver störst fokus ligga på dessa funktioner och att de fungerar på ett bra sätt. Systemet, med samtliga funktioner måste vara enkelt att använda och göra arbetet eller studierna mer effektivt för att det ska vara användbart för målgruppen att bruka systemet. Funktioner som hjälper till att effektivisera arbetet, t ex sorteringsmöjligheter, filtrering av kommentarer och RSS-flöden, är viktiga för att motivera användning av systemet, men måste kunna integreras med tjänsten utan att försvåra användningen.

Två speciellt användbara funktioner som efterfrågades av målgruppen var även möjligheten att bli meddelad så fort någon hade svarat på någon av dennes kommentar, samt att kunna skapa grupper. Dessa grupper skapas med fördel av läraren eller den kursansvarige för att skapa en gemensam kanal för de studenter som ingår i en specifik kursomgång. Kommentarer ska sedan kunna delas med denna grupp för att studenterna snabbt ska kunna nås med information som är relevant för dem och kursen de läser.

Administrationsmöjligheter behövs för att en administratör, som inte är en student, ska kunna ta bort och administrera över inlägg och användare. Detta för att minimera risken för att allt för utförliga svar och lösningar sprids bland studenterna och för att kunna ta bort stötande kommentarer som eventuellt skulle kunna skrivas av deltagarna. Risken för att elaka eller upprörande inlägg sprids skulle även motverkas av att studenterna måste logga in via sitt KTHkonto för att lämna en kommentar och därmed visa sitt namn i samband med varje kommentar. Dessa funktionaliteter är viktiga för att kunna skapa en trygg och säker läromiljö som alla studenter kan känna sig bekväma med att använda.

Funktionerna som presenterats här är de viktigaste av ett större antal funktioner som efterfrågades av målgruppen under studien. En mer detaljerad beskrivning av samtliga funktioner finns under avsnitt 6.3 och för att systemet ska vara så användbart för målgruppen bör samtliga funktioner betraktas som viktiga för systemet. Dock understryks det återigen att systemet måste utformas på ett sådant sätt att det kräver mycket kort inlärningstid och att fokus ligger på enkelhet och användbarhet om ett nytt system skall tas fram.

# **6.4 Fortsatt arbete**

Då denna undersökning endast riktat sig mot studenter och lärare på KTH och inom området för Medieteknik och Datalogi kan det även vara av intresse att undersöka eventuella användningsområden för ett webbannoteringssystem på andra högskolor och universitet och även inom andra ämnesområden. Deltagarna i denna studie har varit positiva till användningen, men detta fåtal studenter och lärare kan inte vara representativa för samtliga studenter och lärare vid övriga skolor i landet. Fler studier som innefattar fler deltagare skulle därför kunna vara av intresse att genomföra, för att nå ett mer statistiskt korrekt resultat angående målgruppens ställningstagande till användningen av ett webbannoteringssystem i deras undervisning.

Undersökningens resultat pekar på en positiv målgrupp men undermåliga nuvarande system. Ett nästa steg skulle därmed vara att undersöka hur ett sådant system skulle behöva se ut och fungera för att tas emot väl av användarna. Att ta fram en körbar prototyp som är anpassat just för att användas i ett utbildningssyfte och testa denna på en större målgrupp än vad som gjorts i denna studie skulle kunna vara ett spännande sätt för att undersöka detta.

Det skulle även vara intressant att undersöka hur ett sådant här system skulle kunna utformas för att användas på andra plattformar än en stationär eller bärbar dator. Speciellt intressant skulle det vara att undersöka den mobila plattformen, vilken skulle kunna föra med sig helt nya användningsområden.

# **7 Litteraturlista**

# **7.1 Böcker**

PREECE, J., ROGERS, Y. SHARP, H. 2006. *Interaction Design – beyond human-computer interaction,* Second edition, John Wiley & Sons, Tryckt i England, ISBN 978-0-470-01866-8

KRUEGER, R., CASEY M A. 2009. *Focus Groups: A Practical Guide for Applied Research,*  Fourth edition, Los Angeles Sage, Tryckt i USA

BELL, J. 2005. *Introduktion till forskningsmetodik,* Studentlitteratur, Holmbergs i Malmö AB, ISBN 978-9-44-04645-7

# **8.2 Webb**

SKOLAN FÖR DATAVETENSKAP OCH KOMMUNIKATION, 2008. *Medieteknik* URL http://www.kth.se/csc/forskning/mediteknik-1.14188, Senast uppdaterad: 2008-11-11 Hämtad: 2010-02-18

SULLIVAN, D. 2009. *Google SideWiki Allows Anyone To Comment About Any Site.* URL http://searchengineland.com/google-sidewiki-allows-anyone-to-comment-about-any-site-26420 Senast uppdaterad: 2009-09-23 Hämtad: 2010-03-06

MARKLETS, 2010. *A bookmarlket directory.* URL http://www.marklets.com/bookmarklets/ Hämtad: 2010-03-06

OPENID FOUNDATION, 2010. *What is OpenID?* URL http://openid.net/get-an-openid/what-is-openid, Hämtad: 2010-05-06

GOOGLE CHROME SUPPORT, 2010. *Explore Google Chrome features: What are extensions?* URL http://www.google.com/support/chrome/bin/answer.py?answer=154007 Hämtad: 2010-03-06

O'REILLY, T. 2005. *What Is Web 2.0* URL http://oreilly.com/web2/archive/what-is-web-20.html Senast uppdaterad: 2005-09-30 Hämtad: 2010-05-07

# **7.2 Undersökningar och rapporter**

HEDIN, B. 2010. *Studieupplevelseenkät,* Kursutvärdering XML för publicering/Interaktiv medietaknik (DM2517/DM2033) URL

http://xml3.nada.kth.se/utbildning/kth/kurser/DM2517/xmlpub09/kursanalys/enkat/ Senast uppdaterad: 2010-01-27 Hämtad: 2010-05-08

ANDERSSON, S. 2008. *Resultat av kursutvärdering.* Kursutvärdering Internetprogrammering (DD2390) URL http://www.csc.kth.se/utbildning/kth/kurser/DD2390/intnet10/enkat.html Hämtad: 2010-05-08

# **Bilagor**

### **Bilaga A: Utvärderingsmodell**

#### **Utvärdera systemens möjligheter att:**

- 1. **Lämna kommentarer –** Det viktigaste som systemet behöver innehålla är möjligheten att lämna kommentarer, då det är denna kommenteringsteknik som undersöks i studien.
- 2. **Ta bort egna kommentarer –** Vid felskrivningar eller för utförliga svar eller kommentarer kan det vara viktigt att kunna ta bort en kommentar. Om kommentarerna inte kan tas bort finns det även möjlighet att färre studenter använder systemet, om de drar sig för att skriva fel utan att kunna ta bort detta.
- 3. **Svara på andras kommentarer –** För att kunna ge feedback och skapa diskussion kring informationen på en hemsida är det viktigt att användarna inte bara kan lämna en kommentar, utan även svara på andras kommentarer. Diskussionen kan på detta sätt samlas i en "tråd", vilket ger bättre översikt.
- 4. **Sortera gjorda kommentarer –** Det kan vara bra om det finns stöd för att sortera eventuella kommentarer för att skapa bättre översikt och effektivisera arbetet. Då funktionen inte är oumbärlig för användningen har denna punkt lägre prioritet.
- 5. **Bli meddelad om någon svarat på användarens kommentarer –** För att effektivisera arbetet är det viktigt att användarna blir meddelade när någon svarat på en kommentar som denne har lämnat. Om användaren på egen hand måste kontrollera om ett svar har kommit kan arbetet bli ineffektivt.
- 6. **Lämna kommentarer med aktiva länkar, ljudfiler, bilder och video** Att kunna lämna kommentarer som kan innehålla länkar, ljud, bild och video skulle kunna vara ett bra hjälpmedel för att snabbt kunna hoppa mellan olika sidor eller se ett videoklipp som är relevant för sammanhanget, men detta är inte oumbärligt för användningen.
- 7. **Följa andra användare -** För en användare kan det vara relevant att kunna välja ut olika studenter och lärare för att följa deras aktivitet, speciellt om de läser eller ansvarar för en kurs som användaren själv deltar i. Detta kan vara ett sätt för användaren att snabbt hitta kommentarer som är relevanta för denne.
- 8. **Skapa grupper –** Att skapa grupper är ett bra sätt för att samla alla studenter som läser samma kurs på ett och samma ställe. Detta ger översikt över hur många som ingår i gruppen och gör det lättare för studenterna att nå ut till varandra.
- 9. **Dela kommentarer med en specifik grupp, samt till dem som inte använder systemet –** För att på ett effektivt sätt kunna nå ut till en större grupp användare med en kommentar är det bra om användaren kan dela sin kommentar med olika grupper. Eftersom kommentarerna bara är synliga för inloggade användare av det specifika systemet är det relevant att även kunna dela kommentarerna med personer som inte är registrerade användare av systemet. Funktionen är dock irrelevant om förutsättningen är att alla studenter har ett eget webbannoteringskonto.
- 10. **Prenumerera på inlägg inom en specifik grupp –** Att kunna prenumerera på kommentarer inom en relevant grupp är viktigt för att användaren inte ska behöva bevaka en kurshemsida manuellt.

### **Bilaga B: Mall 1 för utvärdering**

#### **Utvärderare 1 – "lärare/administratör"**

*Skriv ner kommentarer och reflektioner som görs under tiden som utvärdering görs (gärna under den punkt som funderingen dyker upp). Synpunkter och resultat sammanfattas sedan kort under rubriken nedan, efter att samtliga punkter har utförts.*

**System som testas:** 

- 1. Installera/ladda ner det som behövs för att kunna använda systemet som ska utvärderas och registrera dig som användare. Om både verktygsfält och bookmarklet (eller motsvarande) finns, ladda ner båda och använd det som känns och funkar bäst.
- 2. Titta till din profil och lägg till valfri information
- 3. Skapa en privat och en offentlig grupp och kalla dem "privat testgrupp" respektive "offentlig testgrupp"
- 4. Tagga de två grupperna med någon/några relevanta taggar
- 5. Om möjlighet finns, börja prenumerera på de två grupperna med hjälp av RSS
- 6. Bjud in utvärderare 2 till den privata gruppen
- 7. Utgå från Apples hemsida och lämna en privat kommentar till något stycke någonstans på hemsidan.
- 8. Dela denna kommentar med den privata testgruppen.
- 9. Om möjlighet finns, prenumerera på RSS-feed till hemsidan.
- 10. Gå nu in på Microsoft hemsida och skriv ytterligare en kommentar, vilken ska innehålla text samt en länk till Apples hemsida där du gjorde föregående kommentar.
- 11. Dela kommentaren via valfri tillgänglig kanal (e-post, facebook, blogger etc) och med den offentliga gruppen.
- 12. När utvärderare 2 har svarat på en av dina kommentarer, läs detta och ge ett svar tillbaka.
- 13. Börja följa utvärderare 2
- 14. Lämna kommentarer på ytterligare två hemsidor (valfria) och håll utkik efter utvärderare 2 och dennes kommentarer.
- 15. Svara på minst en till av kommentarerna från utvärderare 2
- 16. Ta bort någon av dina kommentarer
- 17. Ta bort utvärderare 2 från den privata gruppen

#### **Sammanfattning av användningen:**

# **Bilaga C: Mall 2 för utvärdering**

#### **Utvärderare 1 – "lärare/administratör"**

*Skriv ner kommentarer och reflektioner som görs under tiden som utvärdering görs (gärna under den punkt som funderingen dyker upp). Synpunkter och resultat sammanfattas sedan kort under rubriken nedan, efter att samtliga punkter har utförts.*

**System som testas:** 

- 1. Installera/ladda ner det som behövs för att kunna använda systemet som ska utvärderas och registrera dig som användare. Om både verktygsfält och bookmarklet (eller motsvarande) finns, ladda ner båda och använd det som känns och funkar bäst
- 2. Titta till din profil och lägg till valfri information
- 3. Sök rätt på den offentliga gruppen som skapats av utvärderare 1
- 4. Tacka ja till inbjudan till den privata gruppen från utvärderare 1
- 5. Om möjlighet finns, prenumerera på båda gruppernas kommentarer med hjälp av RSS
- 6. Börja följa utvärderare 1
- 7. Titta efter eventuella kommentarer delade till grupperna
- 8. Gå in på en hemsida där en kommentar gjorts och titta på den i sitt sammanhang
- 9. Lämna ett svar på kommentaren
- 10. Skriv ett "privat" meddelande till utvärderare 1 (OBS! Ska ej vara en webbannotering eller ett svar på en sådan)
- 11. Besök och kommentera ytterligare två hemsidor, varav en ska innehålla en länk
- 12. Svara på minst en kommentar gjord av utvärderare 1
- 13. Dela ditt svar eller en av dina kommentarer via någon av de tillgängliga kanalerna (t ex Twitter, blogger, e-post etc)
- 14. Börja följa utvärderare 1
- 15. Håll koll på om utvärderare 1 svarar på någon av dina kommentarer eller gör nya, egna kommentarer.
- 16. Ta bort någon av dina kommentarer
- 17. Försök att hitta den privata gruppen efter att utvärderare 1 tagit bort dig därifrån

#### **Sammanfattning av användningen:**

# **Bilada D: Fokusgrupp**

#### **Inledande frågor**

*Förklara kort hur fokusgruppen kommer att gå till Berätta om examensarbetet Gör en kort demonstration av hur Reframe It och Diigo fungerar Förklara syftet med fokusgruppen*

#### **Inledande frågor**

Vilken årskurs går du och vilka kurser läser du just nu? Har någon varit i kontakt med denna tjänst eller någon liknande tidigare? Vad skulle ni kunna tänka er använda en sådan här tjänst till?

#### **Diskussionsfrågor**

Hur skulle den här tekniken kunna användas i de kurser ni läser just nu? Vilka kurser tror ni att det skulle fungera bäst i och varför just dessa kurser? Hur skulle man kunna anpassa en sådan här tjänst för att även fungera bra i de andra kurserna? Vad tror ni skulle motivera er att använda den här tekniken i er utbildning? Ska läraren kunna administrera och i så fall hur mycket? Vilka eventuella problem tror ni skulle kunna uppstå vid användning av den här tekniken? Vad har ni för synpunkter på Reframe It och Diigo?

#### **Avslutande frågor**

Vilka funktioner skulle ni vilja ett sådant här system hade vid användning i ett undervisningsammanhang? Har ni några övriga synpunkter på systemen eller tekniken i allmänhet?

# **Bilaga E: Intervjufrågor**

#### **Introduktion**

*Berätta om examensarbetet Berätta om syftet med intervjun Gör en kort demonstration av Reframe it och Diigo*

#### **Om kurser**

Hur brukar du nå ut till studenterna med information om kurser? Hur använder du kurshemsidan? Vilka problem och svårigheter kan förekomma inom de olika kurserna?

#### **Om systemet och användningen**

Har du använt ett webbannoteringssystem tidigare? Kan du se dig själv använda ett system som detta? Vilket av de två systemen tilltalar dig mest utifrån det sätt som de använder tekniken på? Vilka användningsområden kan du se för denna teknik i dina kurser? Vilka funktioner skulle du vilja att systemet innehöll? Ser du några problem som användningen av ett sådant system skulle medföra? Hur skulle man kunna förebygga dessa problem?

## **Bilaga F: Enkät till användartest 1**

Denna enkät avslutar användartestet av webbannoteringssystemen Diigo och Reframe It och tar ungefär en minut att besvara. Frågorna behandlar användningen och avser att jämföra de två systemen. Svara gärna så utförligt som möjligt.

Tack för er medverkan!

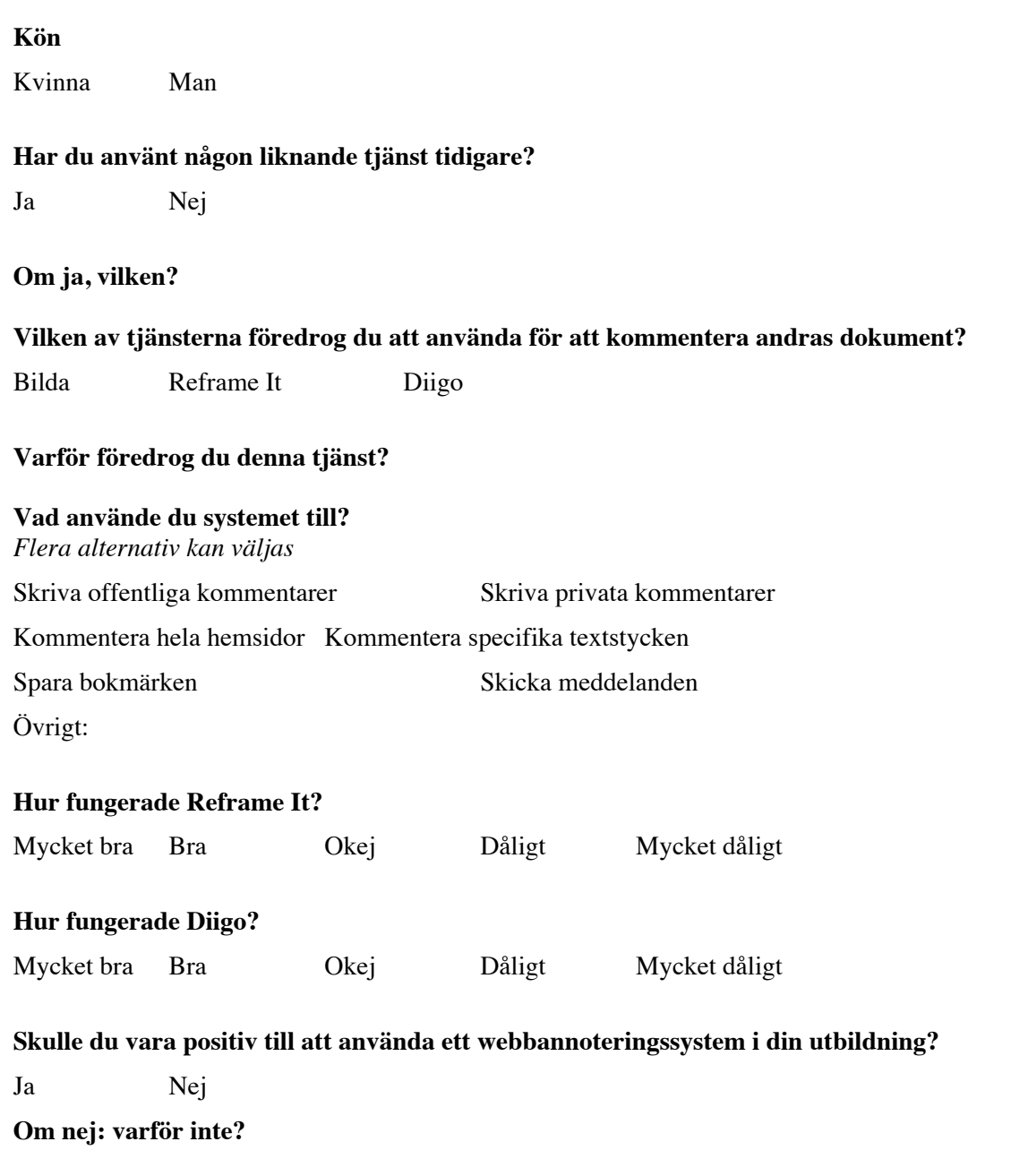

**Övriga synpunkter på systemen och/eller kommenteringstekniken?**

# **Bilaga G: Enkät till användartest 2**

Denna enkät riktar sig till deltagarna i distanskursen DD100N, som har blivit kontaktade angående användartestet av webbannoteringssystemet Diigo under perioden 14/4 - 4/5.

Enkäten behandlar användningen av Diigo, men även orsaken till att vissa valde att inte använda systemet är av intresse. Enkäten är anonym och innehåller bara ett fåtal korta frågor. Jag skulle därför uppskatta om så många som möjligt kunde ta en minut till att svara på frågorna, även om ni inte har använt tjänsten.

Tack på förhand!

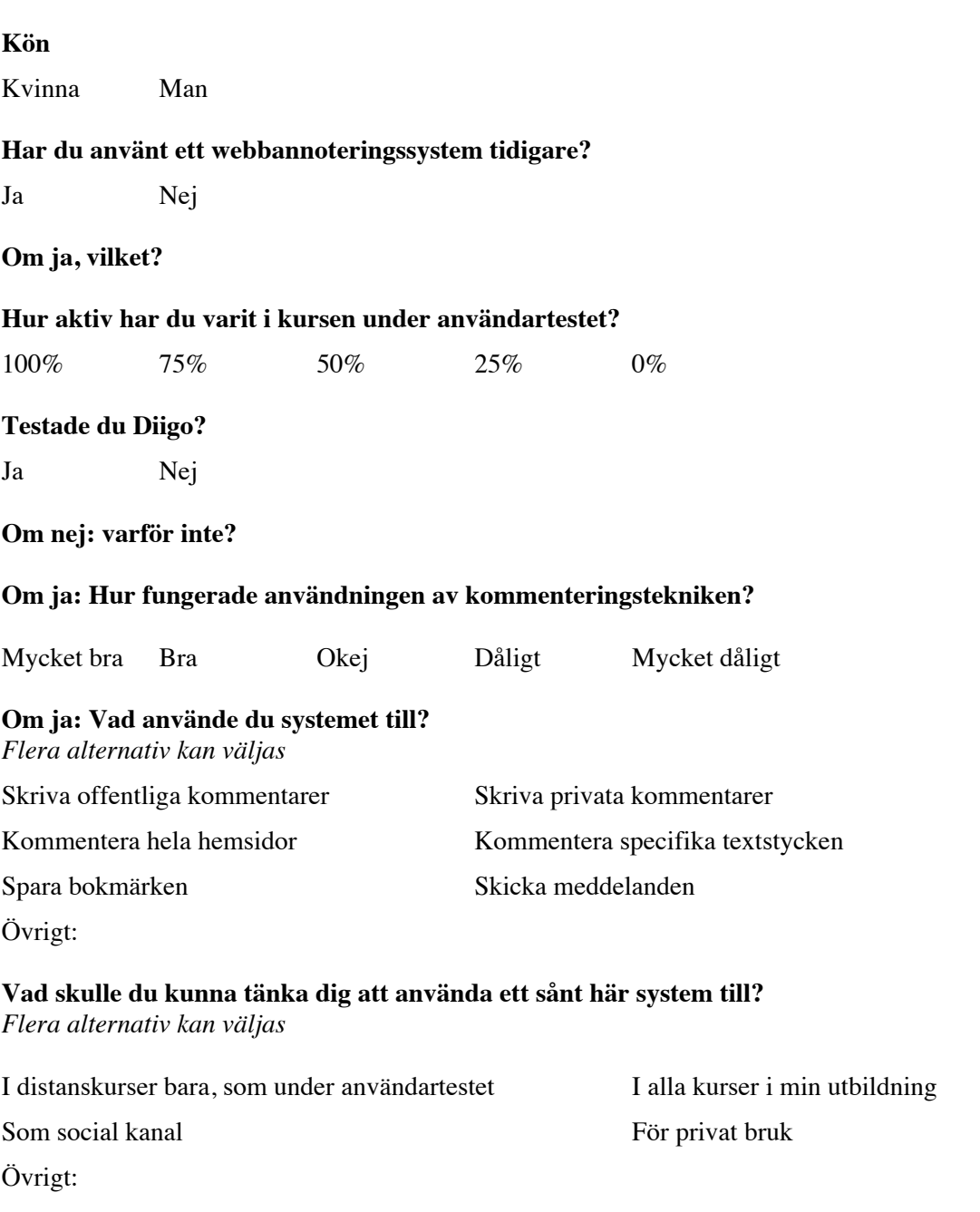

#### **Övriga synpunkter på systemen och/eller kommenteringstekniken?**

www.kth.se